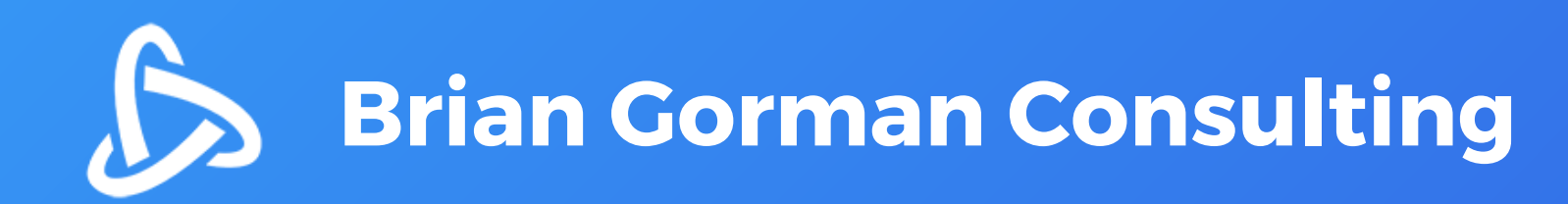

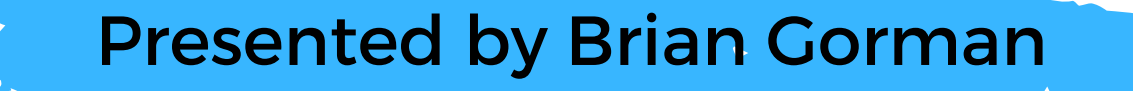

For my the theory of the same

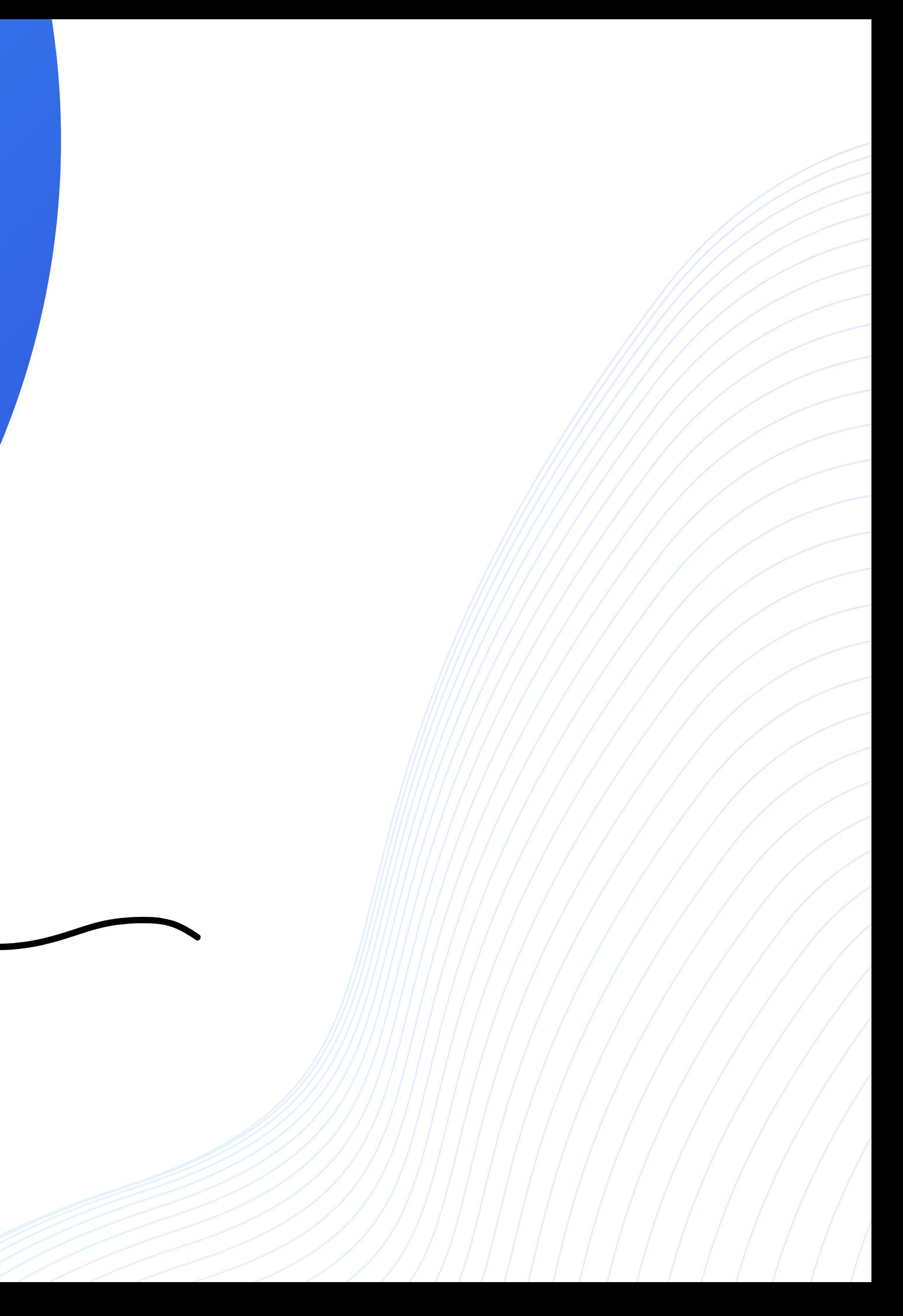

# **SEO You Might Not Know**

I am a digital marketing professional and former school teacher with over 10 years' experience in SEO strategy and training. I've worked with some of the world's biggest brands, such as GEICO, The New York Times, and Adobe.

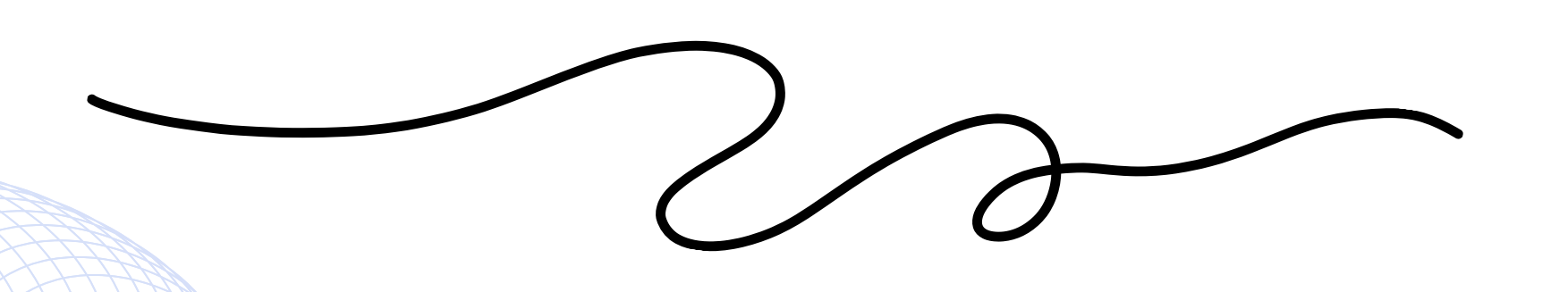

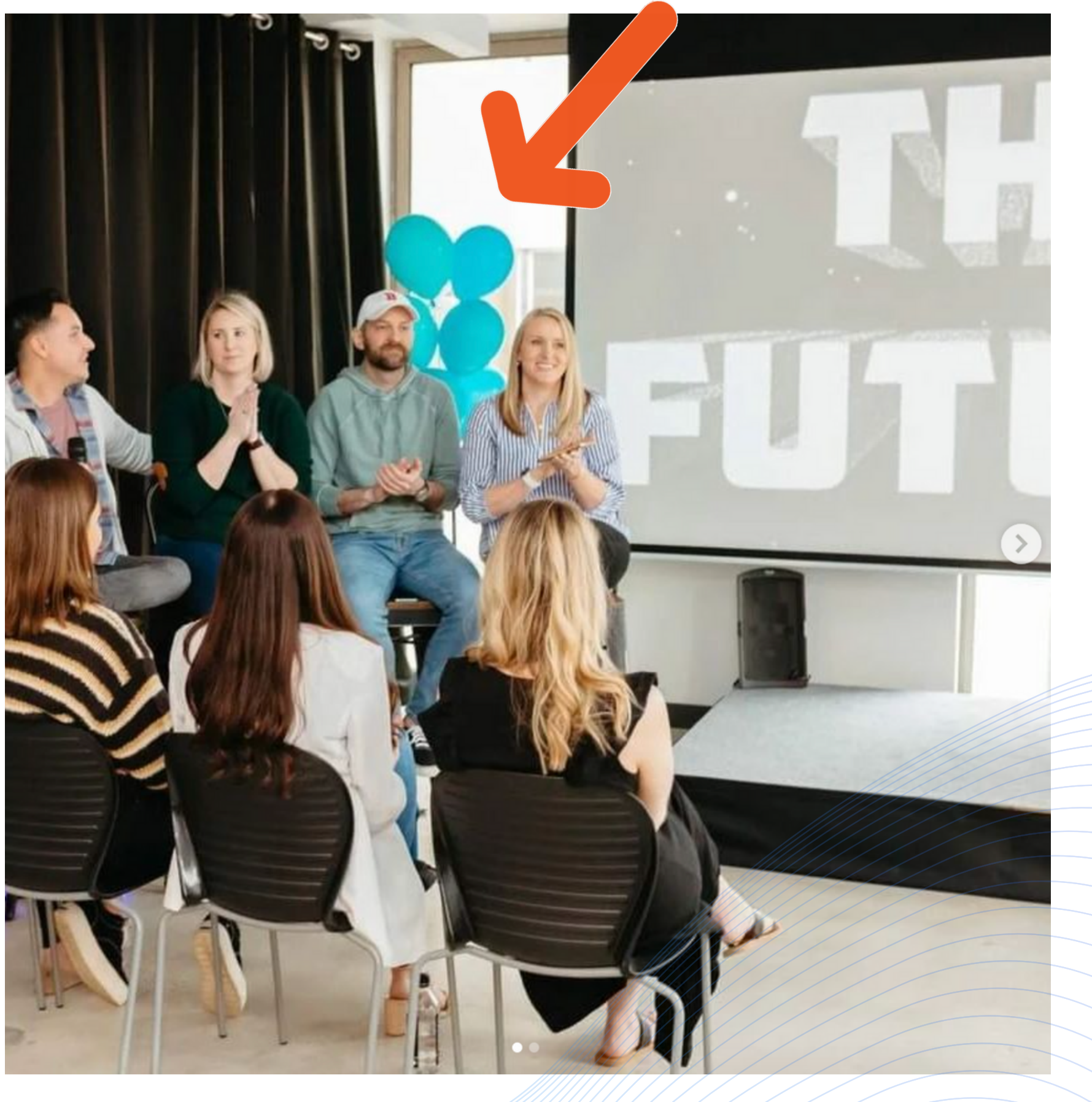

# **WHO I AM**

This presentation is intended for digital marketing professionals who have a little knowledge of SEO all the way up to a few years of direct experience working with clients.

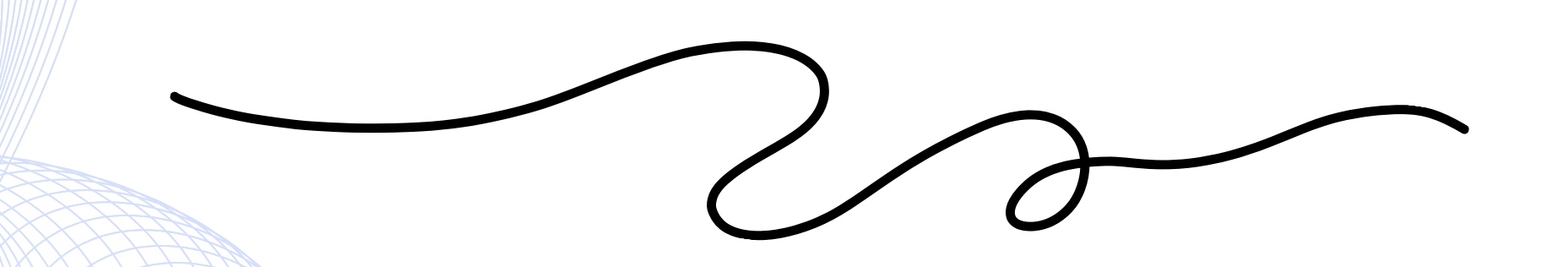

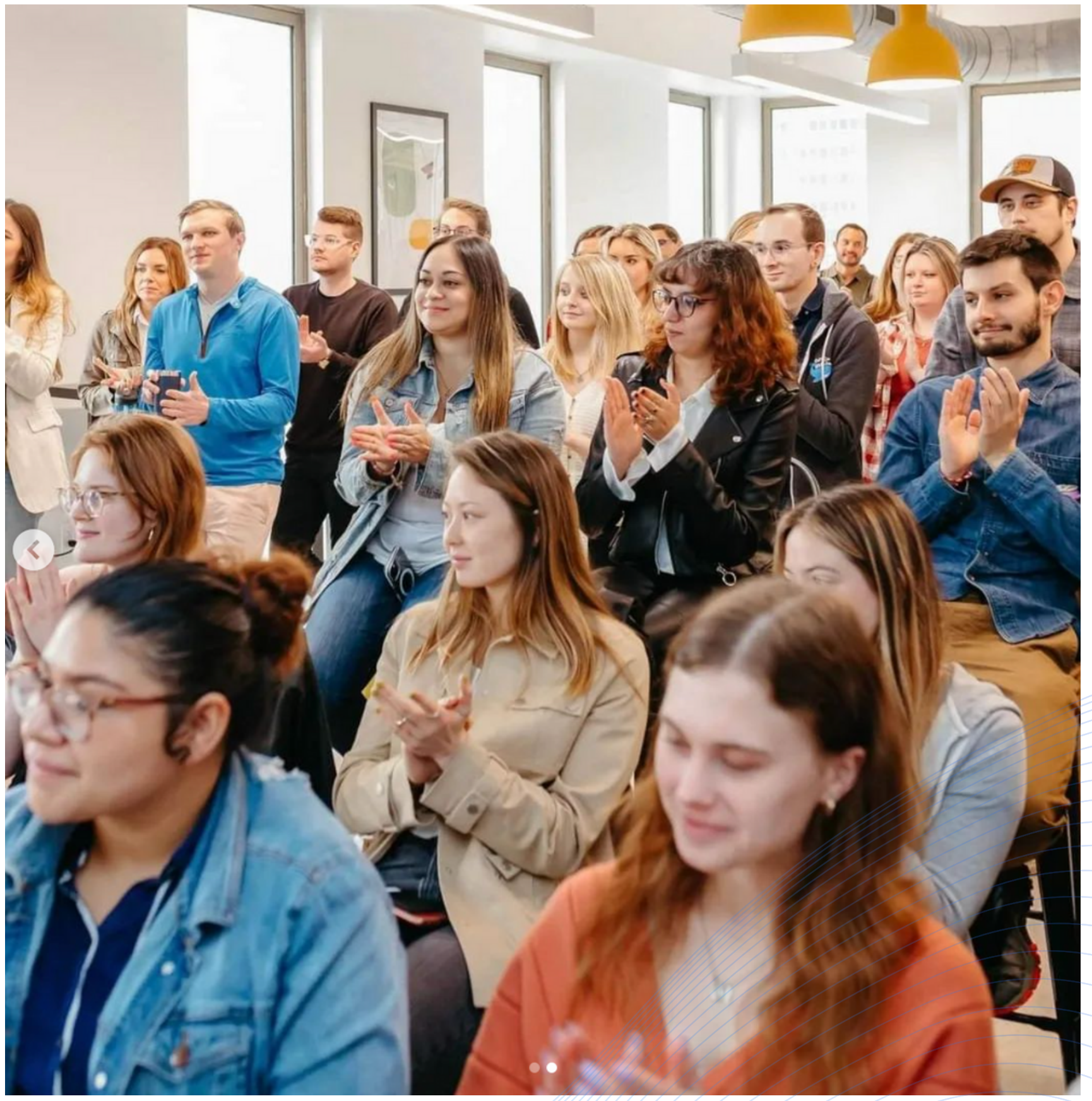

# **WHO YOU ARE**

- Content
- **Backlinks**
- 
- 

# **TABLE OF CONTENTS**

- Who I Am
- Who You Are
- $\bullet$  ToC $\frac{1}{2}$
- Keywords

Artificial Intelligence

Thank you & Contact

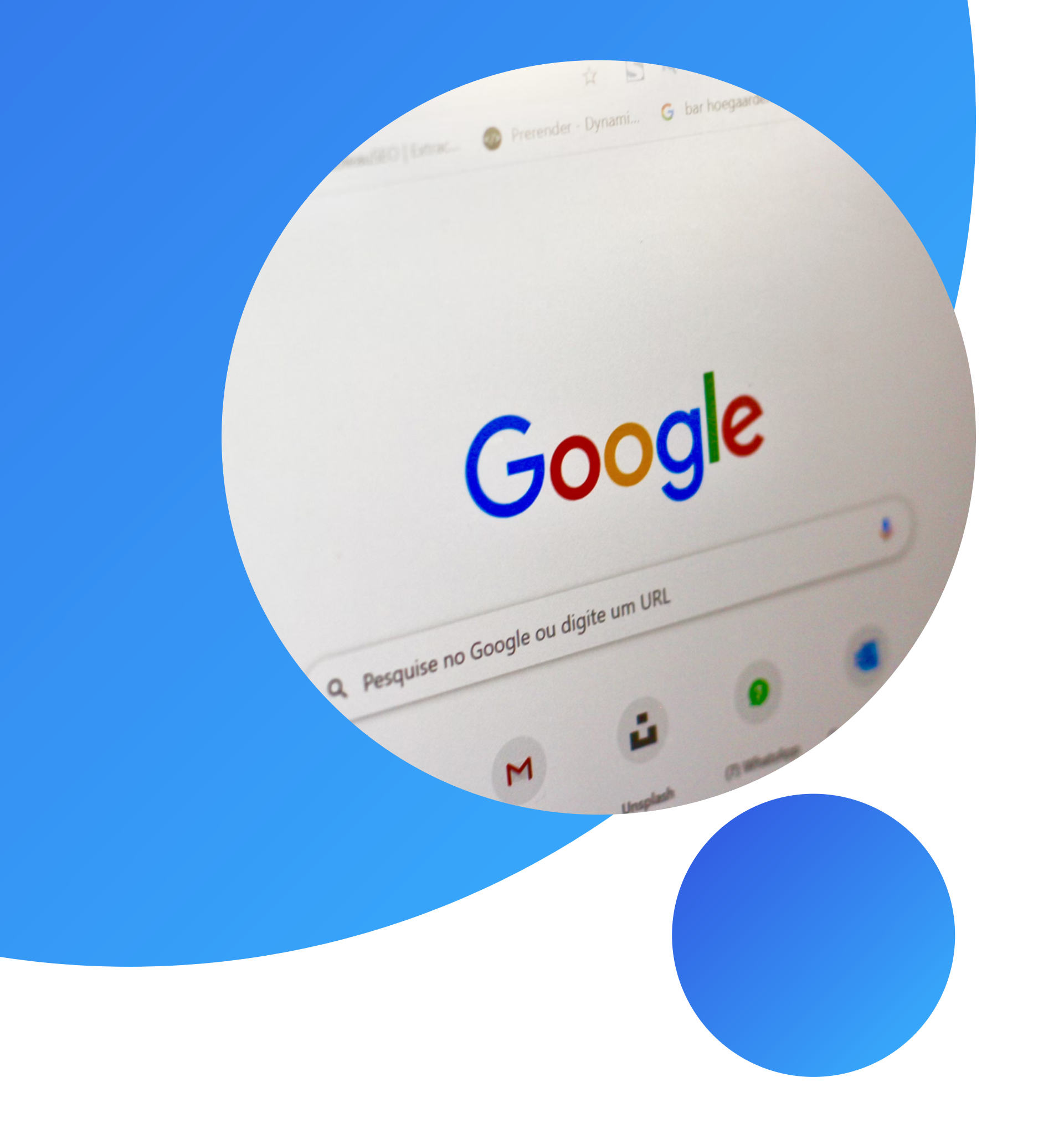

## **KEYWORDS**

Debilitating technical issues aside, keywords are the most critical component of an SEO strategy. They are the element that connects searchers to your website.

# **AUTHORITY**

Every website has a certain amount of authority. For example, apple.com has high authority; davestackleshack.com out of West Montgomery, AL has less.

Keywords come in a variety of difficulties, and what you can rank for depends on your site's authority.

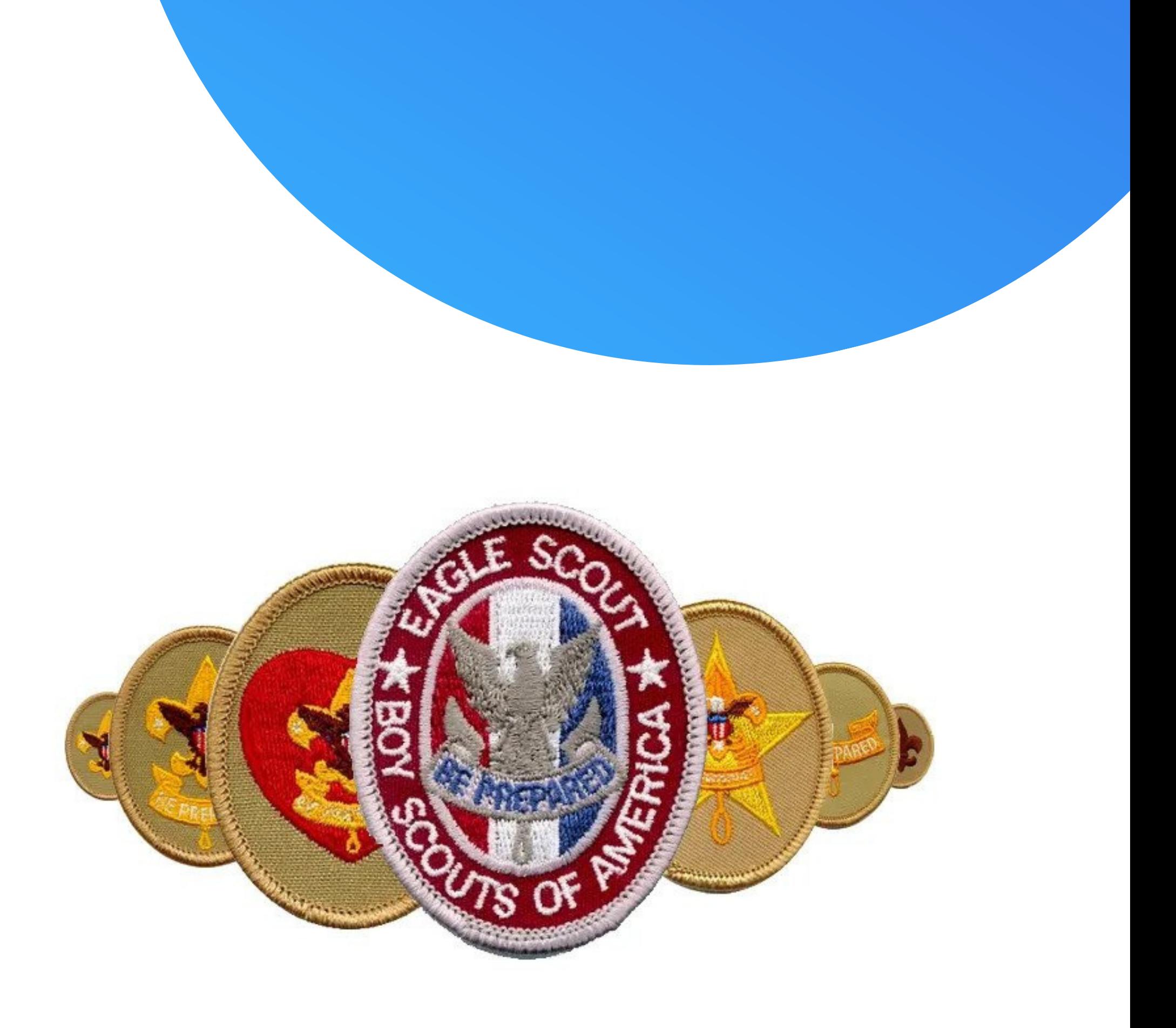

## **TIERS**

Each site is in a keyword tier, based on its authority. A tier is like a weight class in boxing.

If you try to fight above your weight class, Google may not rank you well. Authority and trust have to be built slowly over time.

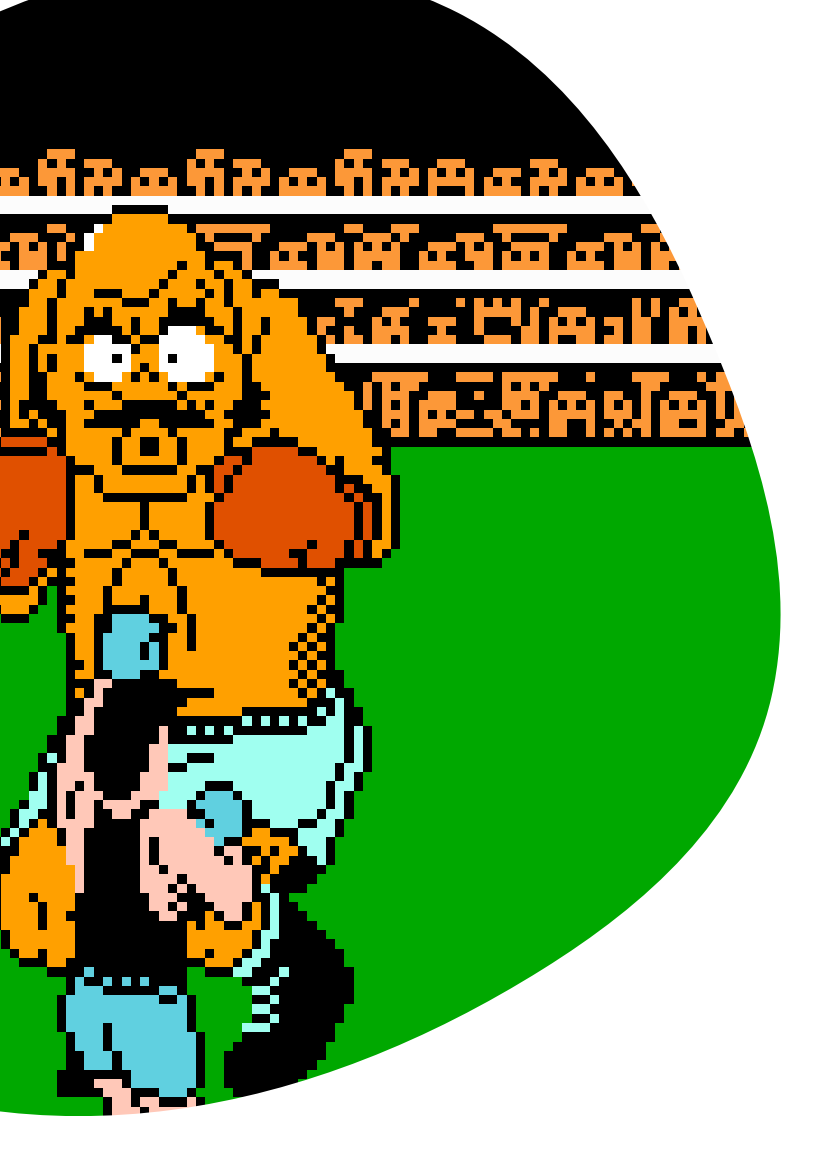

# **STRATEGY**

- Choose KWs within your tier
- Rank on page 1 more quickly
- Earn clicks and links over time
- Build authority and aim for the next tier

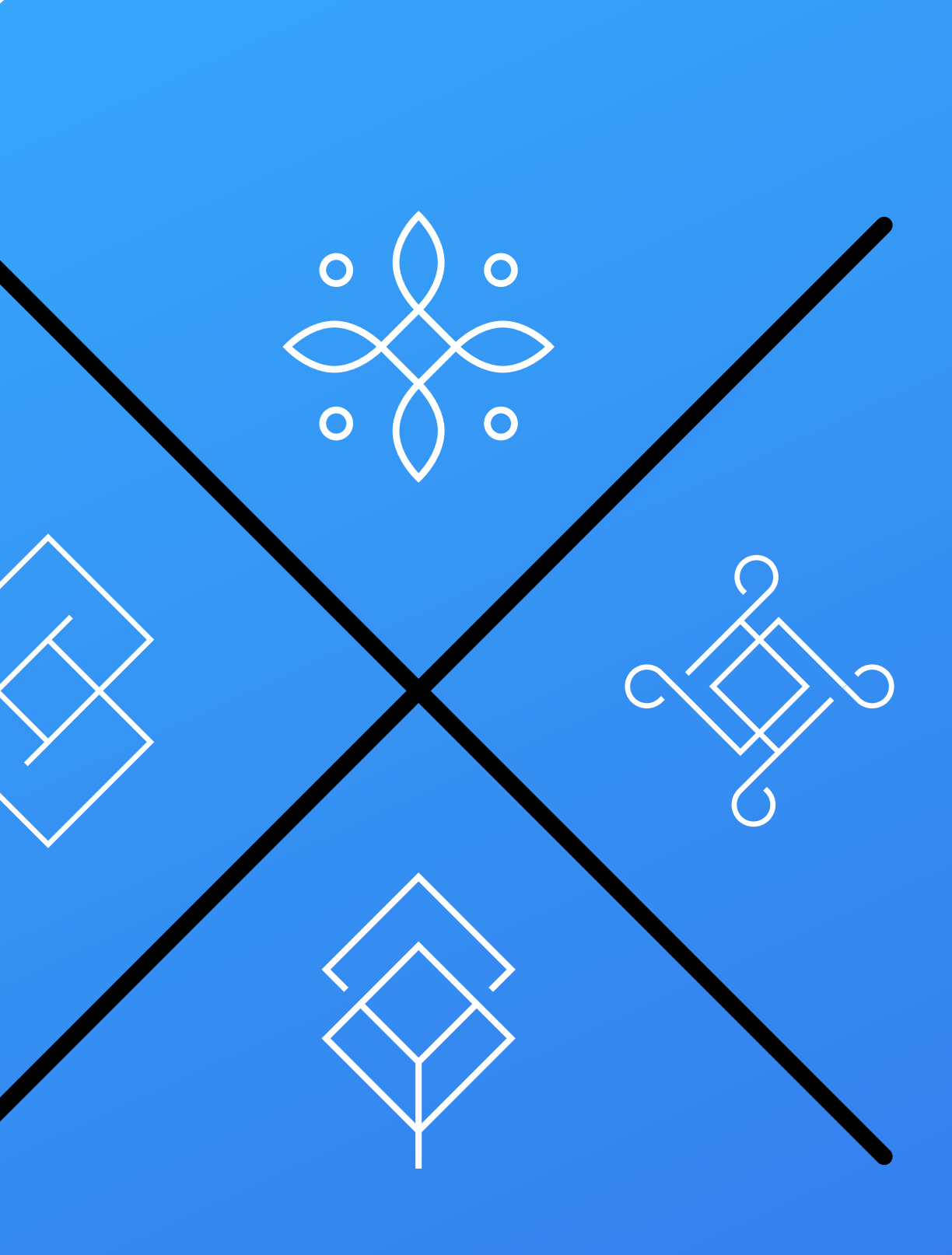

A smart keyword strategy is to:

# **DIFFICULTY**

We'll start by pursuing keywords with the right difficulty. This can be identified by reviewing ranking terms in an SEO tool and identifying the difficulty ceiling. Be mindful of branded terms and outliers. You may be strong on some topics and weaker in others.

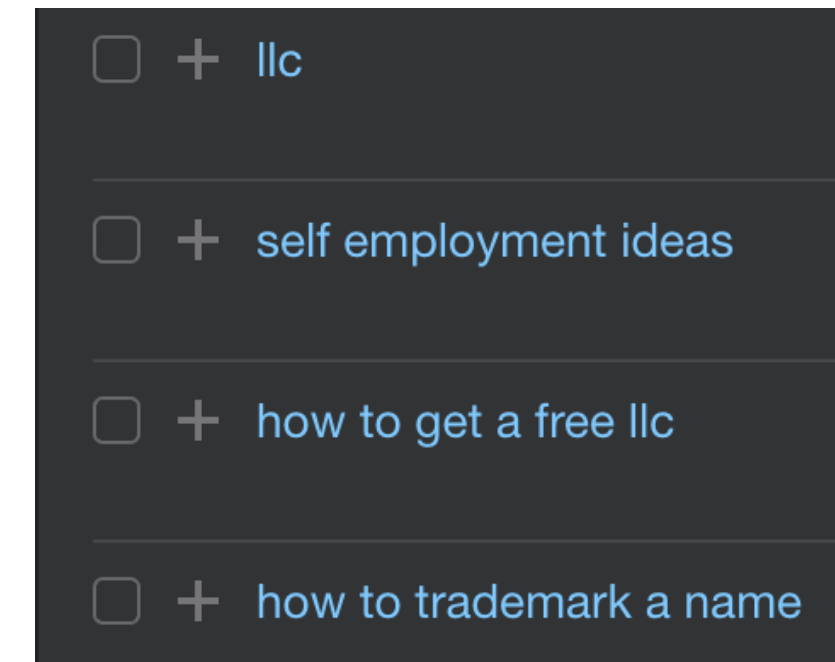

## *incfile.com*

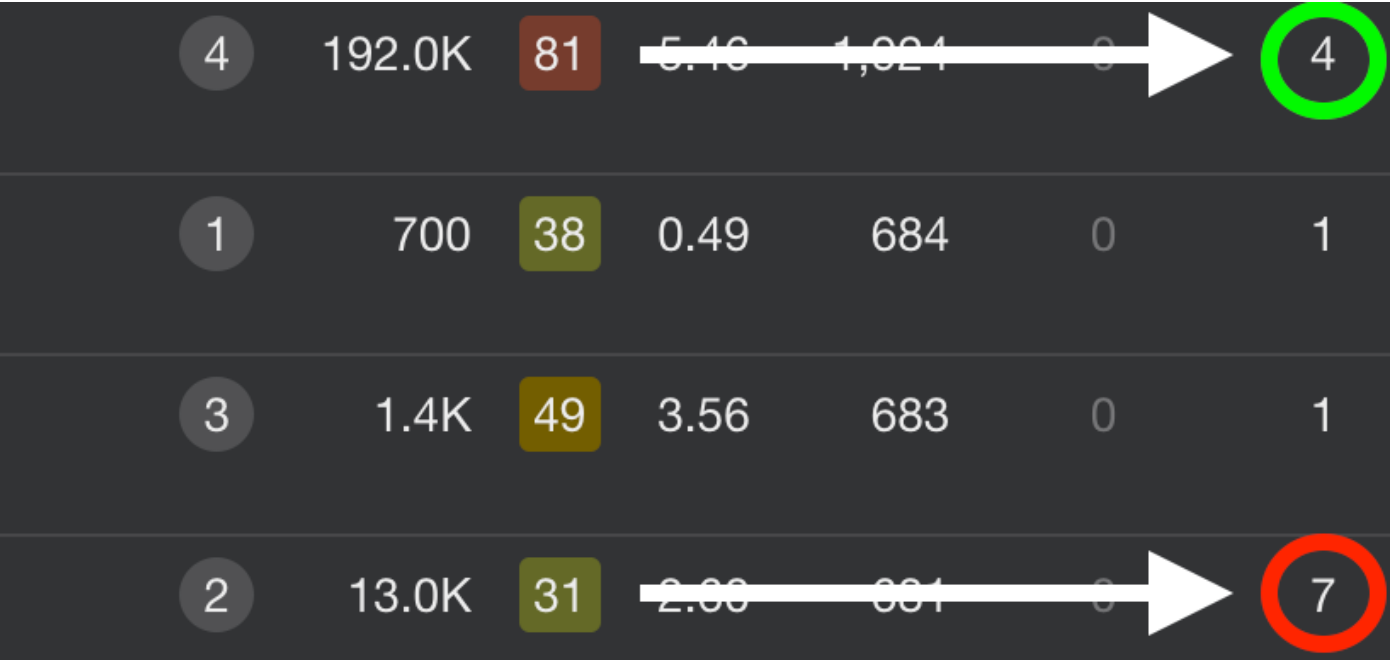

# **VOLUME**

It's also important to gauge the average volume your site is capable of pursuing. In this example, we've found terms with a difficulty 10 or lower and we've notched down even further by setting the search volume to 100 or lower.

how long does apple pie last in fridge

crock pot apple pie moonshine

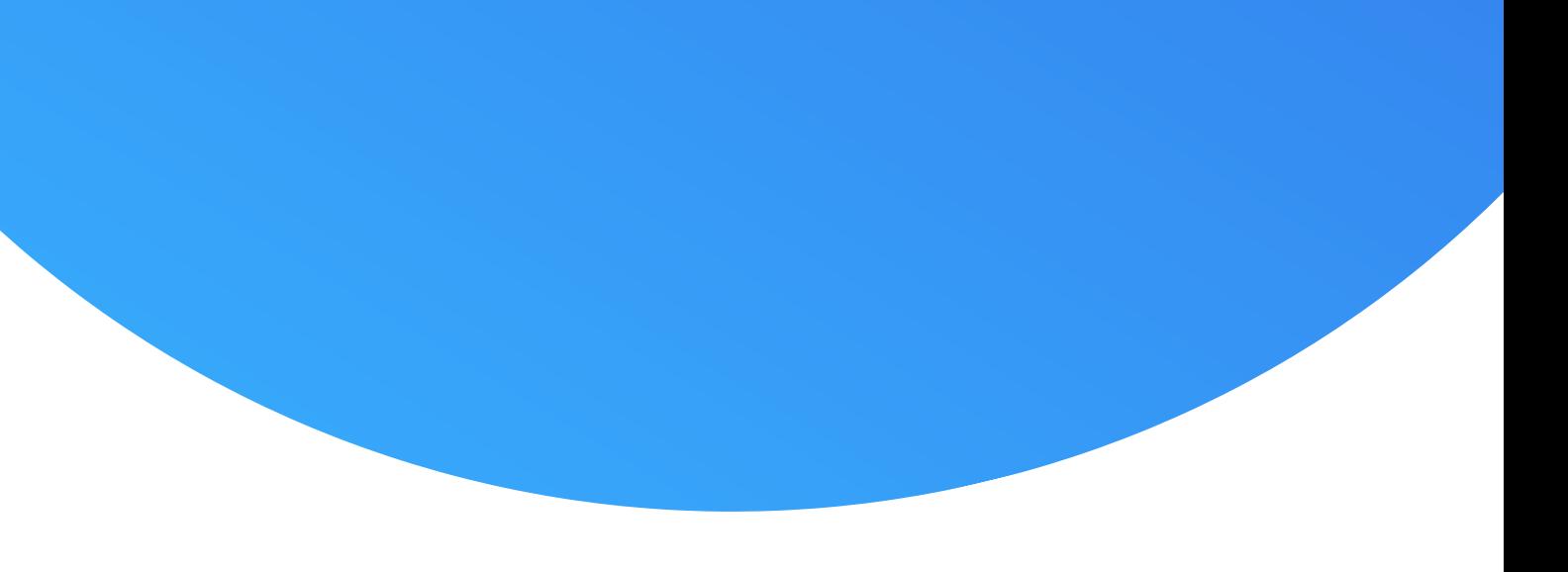

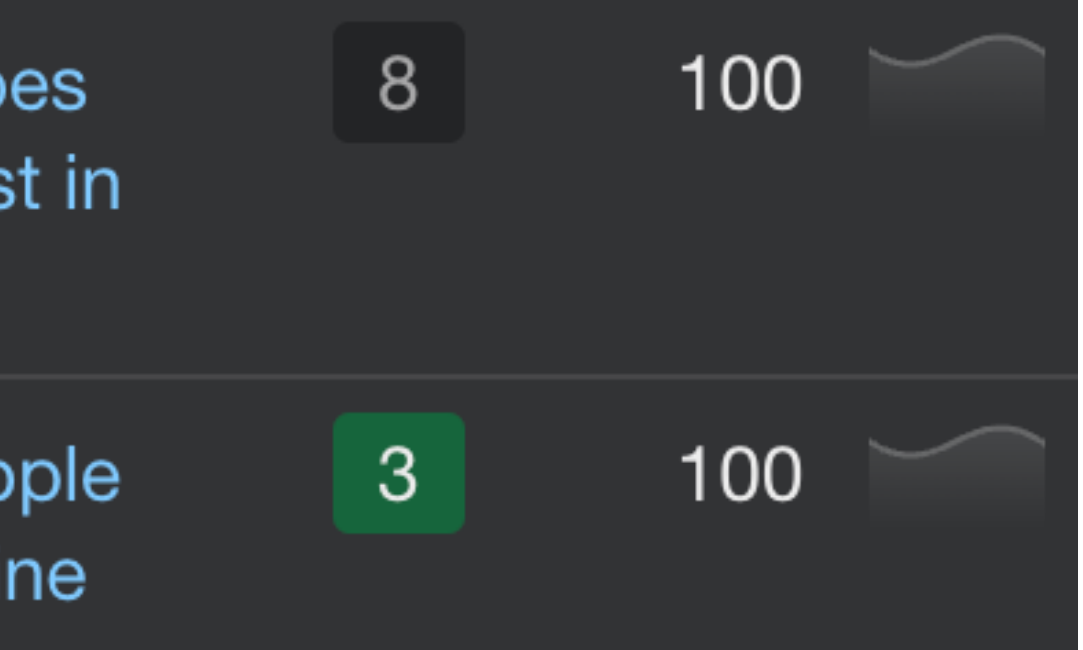

# **LOWEST DR**

Most SEO tools can measure your site's authority. This is a useful metric to know when choosing keywords to pursue.

We've chosen low competition terms that also show lower authority sites ranking in the top 5 spots.

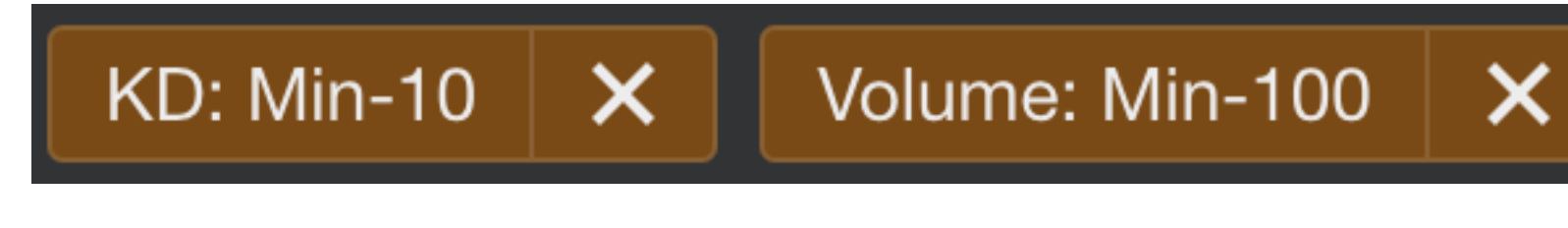

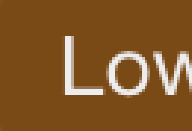

### Lowest DR: Up to 20 in top 5

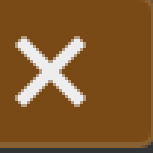

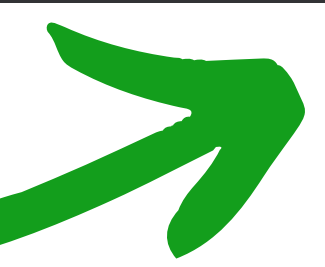

## **INTENT**

When we have a list of keywords that are in our tier, where low authority sites are ranking well, we'll next look at intent.

Prioritize terms that show an intent that matches the conversions your website aims to attract.

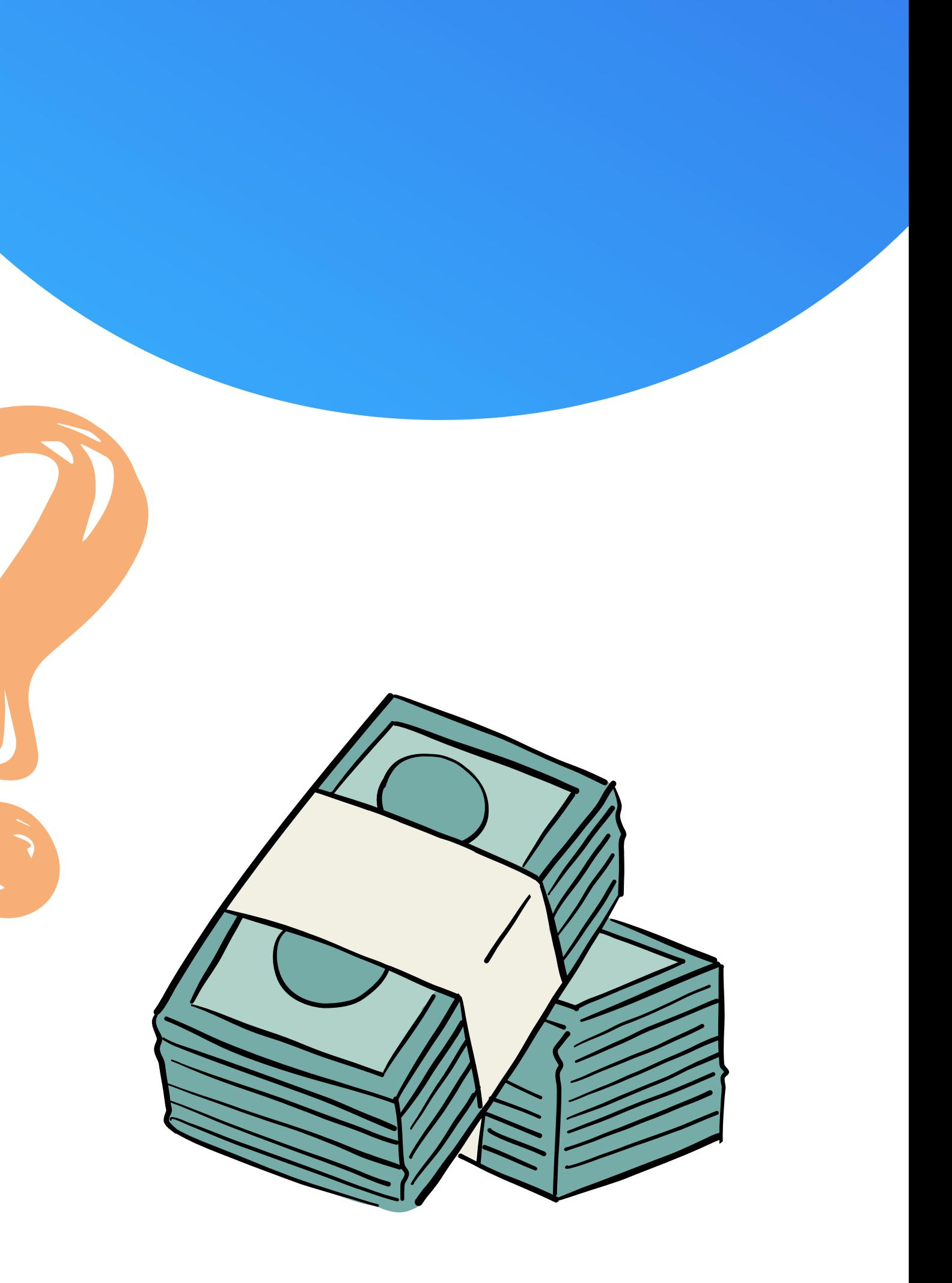

## **ON-PAGE**

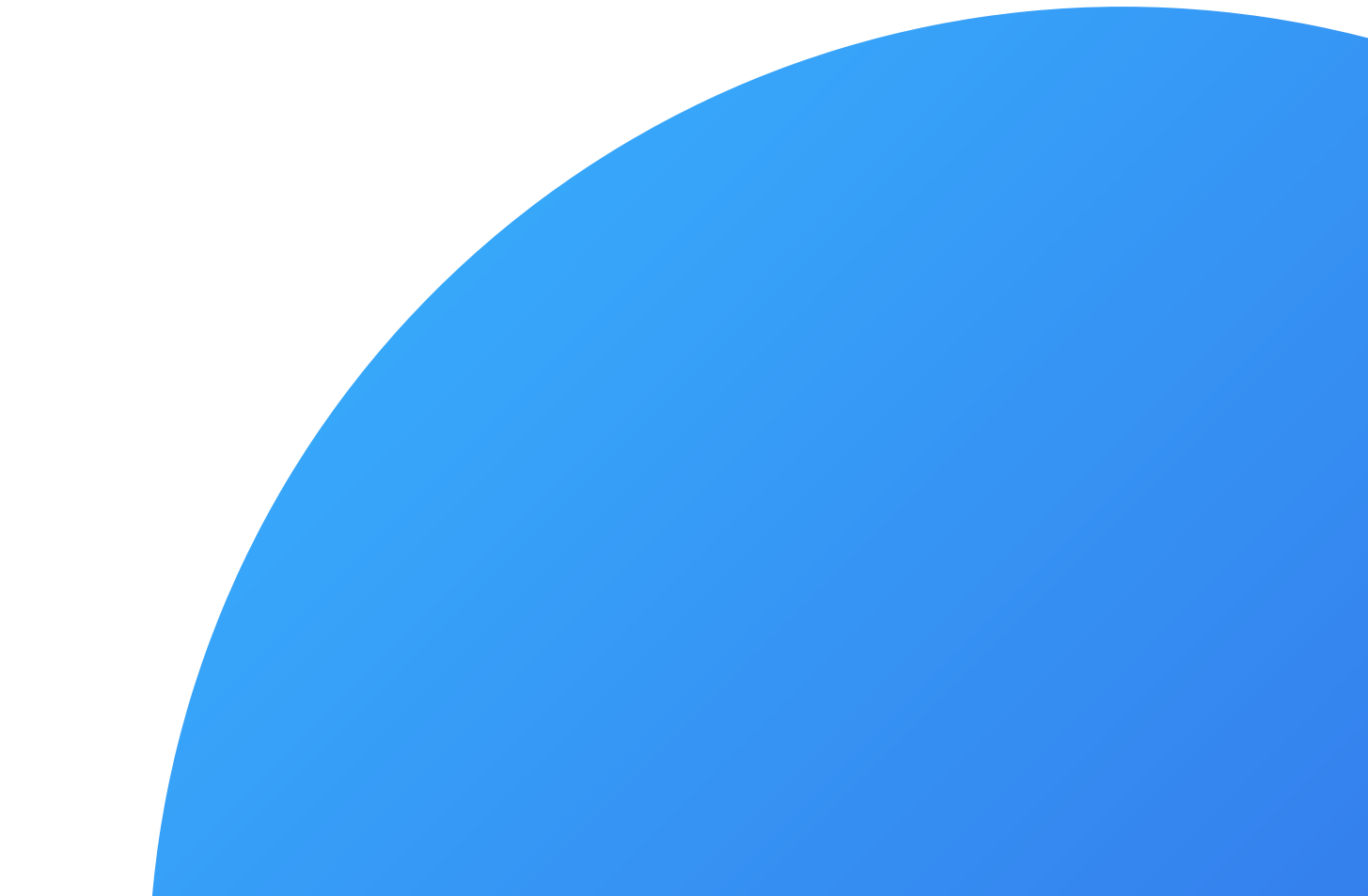

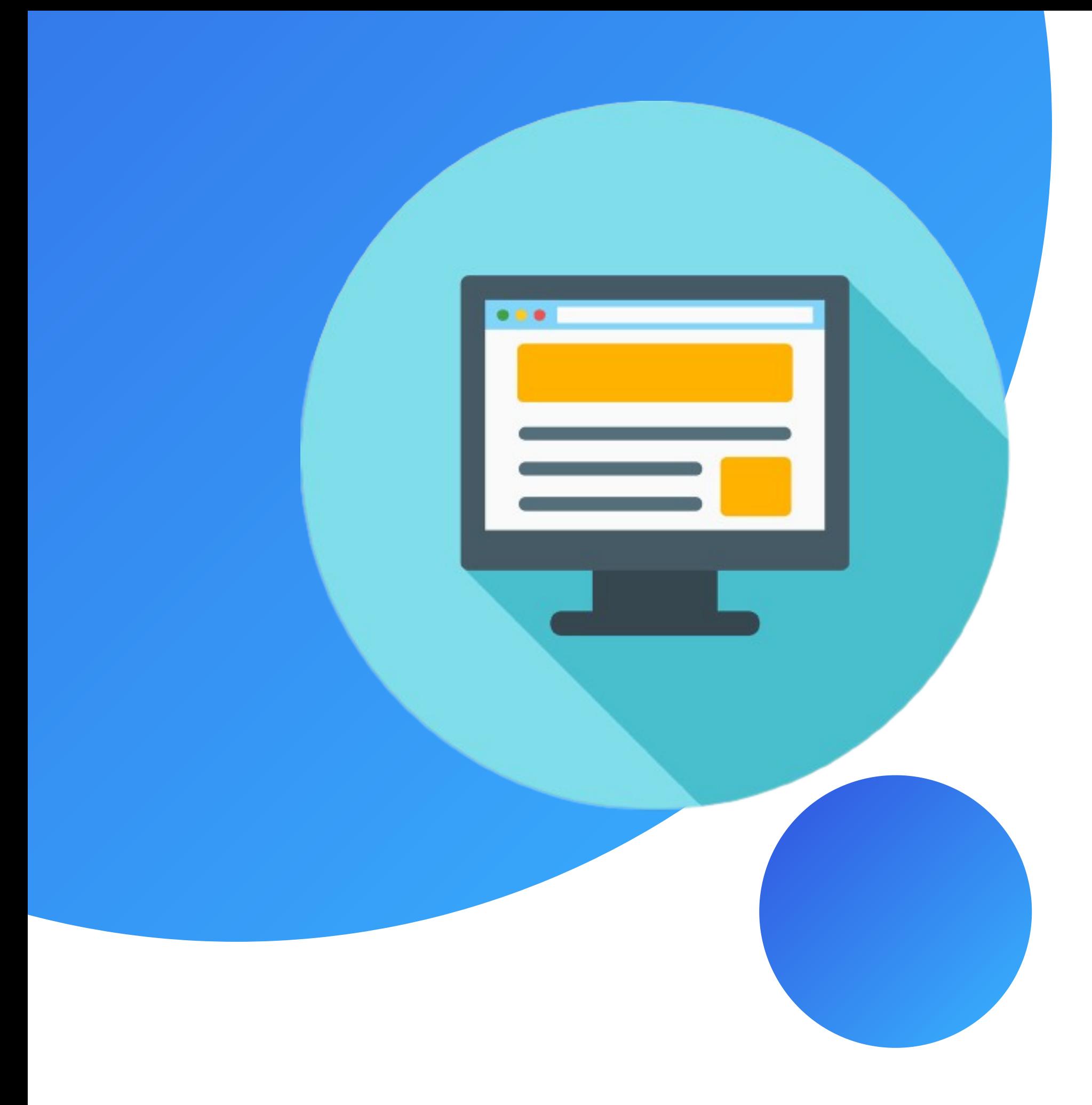

Let's look beyond the standard onpage optimization tactics involving primary keyword use in title tags, subheadings, etc.

# **RELEVANCE**

Maximize your page's relevance through **[centerpiece](https://www.searchenginejournal.com/centerpiece-annotation/424152/) annotation**. Use top-ranking pages, People Also Ask questions, related searches, and ChatGPT to ensure all sections on your page get credit and you rank for as many keywords as possible.

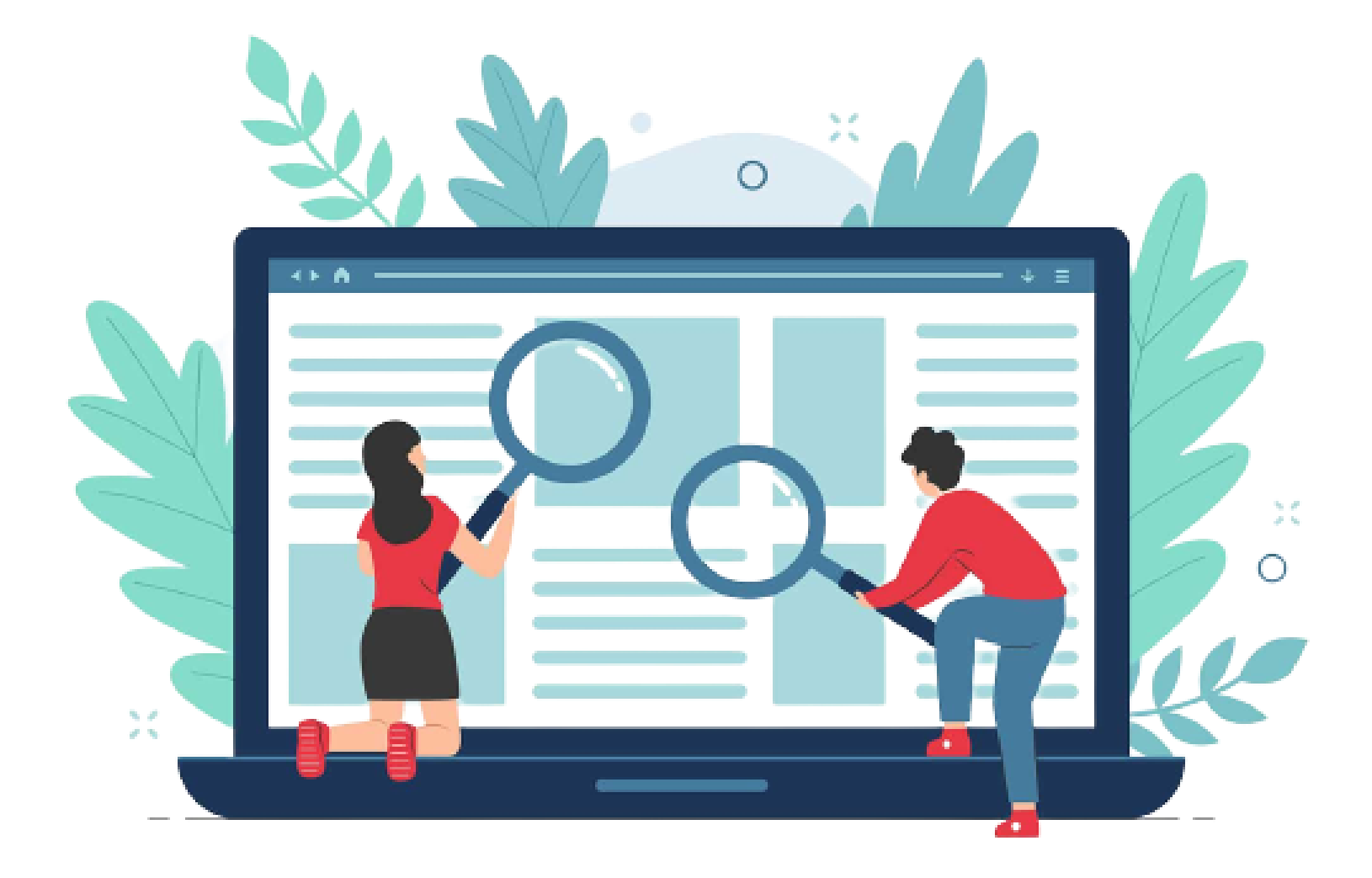

# **PAA**

The People Also Ask section represents the next most likely questions people are asking about a topic or keyword.

[AlsoAsked.com](https://alsoasked.com/) is a tool that helps visualize these more categorically and see deeper levels of PAAs.

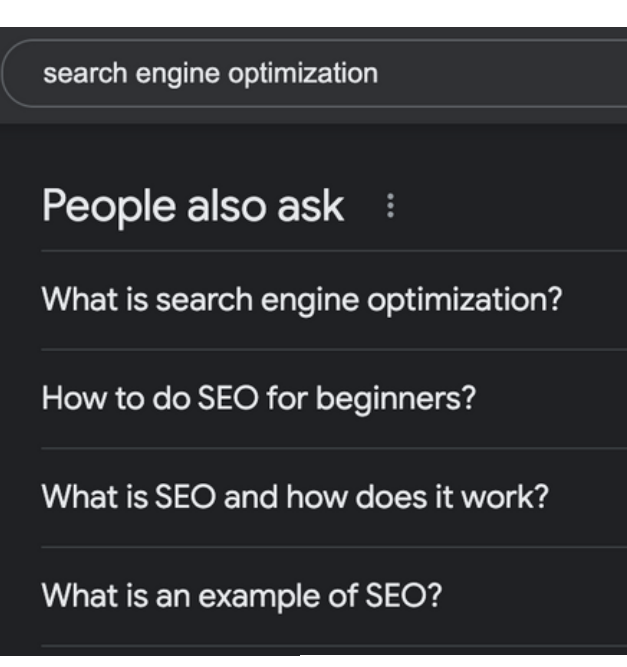

search engine optimization

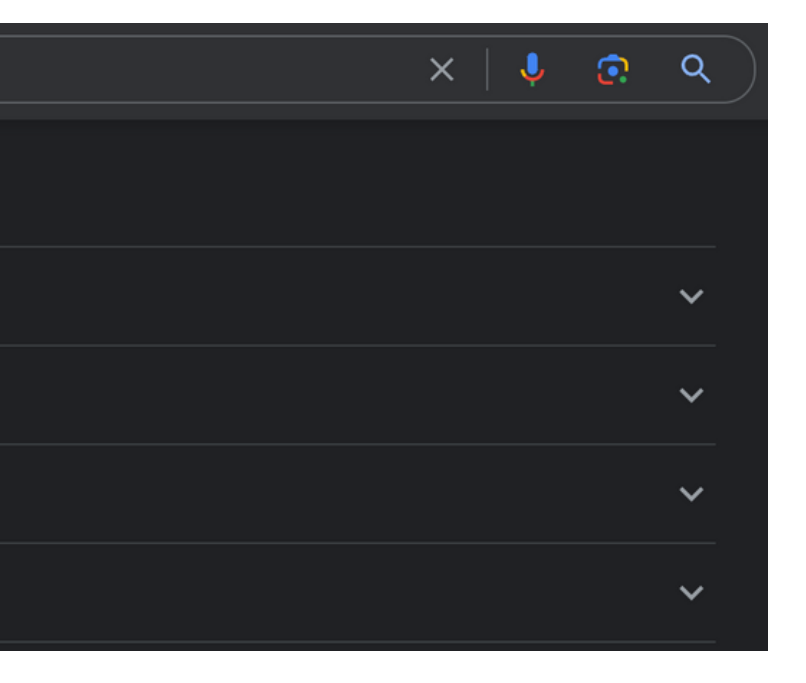

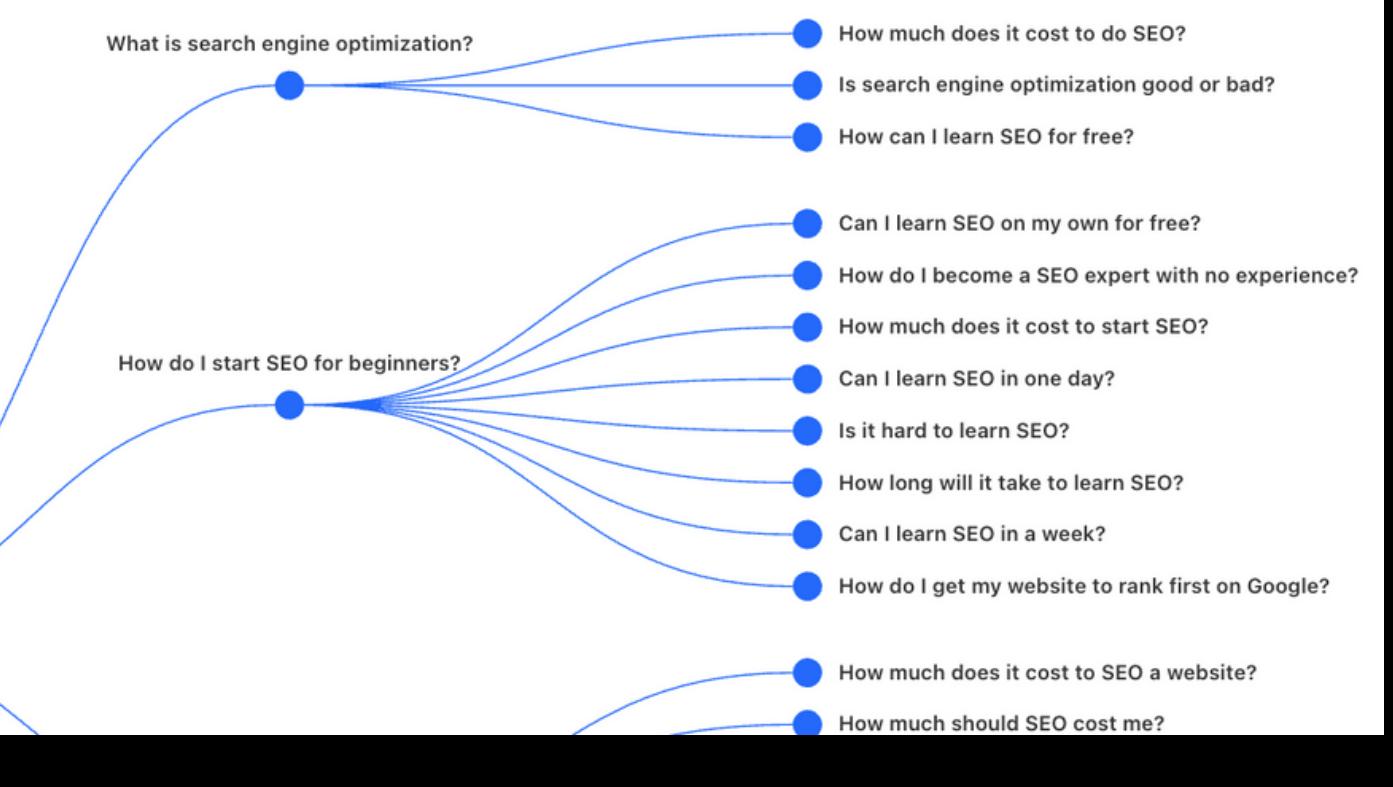

# **RELATED**

The Related Searches section of Google's SERP is another great place to review. Here, you can find ideas for additional content sections.

Click into one of the Related Searches and look at the RS for that phrase for deeper, but still highly relevant, content sections.

### Related searches :

- search engine optimizatio  $\alpha$ techniques search engine optimizatio  $\alpha$ example
	- search engine optimizatio course

 $\alpha$ 

 $Q$ 

search engine optimizatio digital marketing

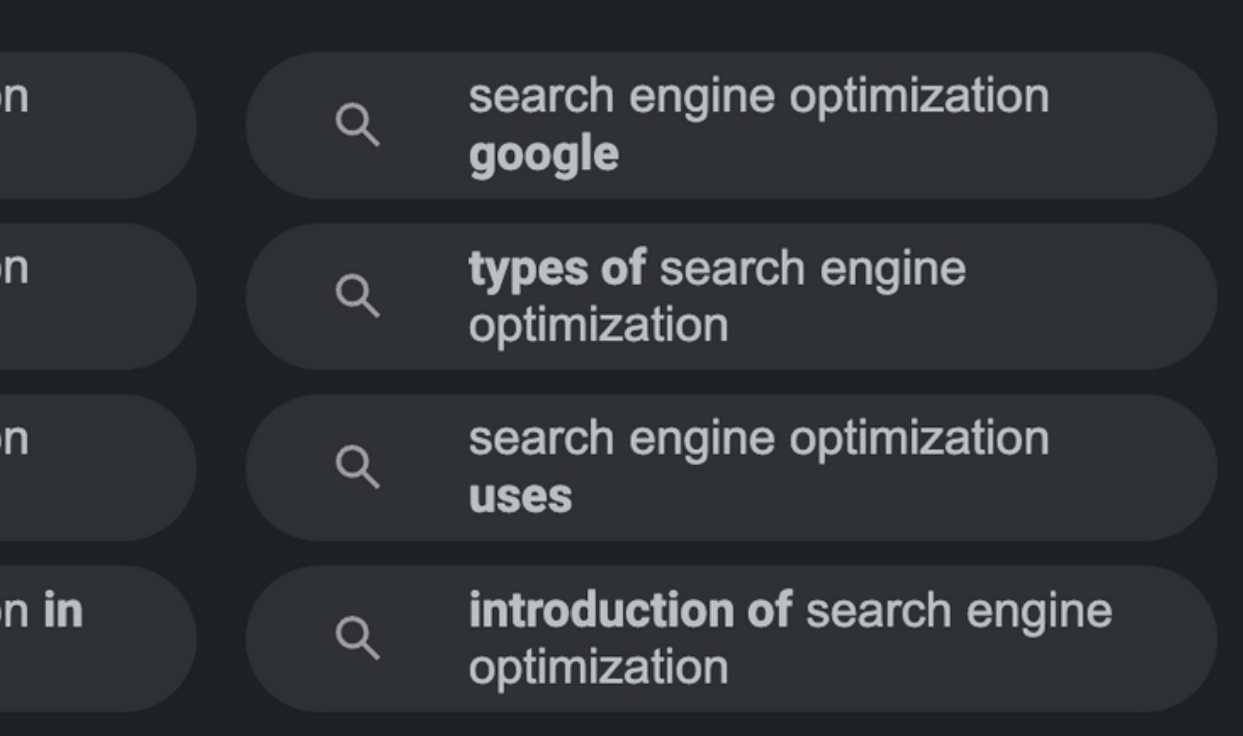

# **ENTITIES**

Entities are the people, places, and/or things mentioned in your document. Including related entities relevant to the main topic of your content can improve its performance in search.

Related entities can be found by auditing the SERP, brainstorming, or using ChatGPT.

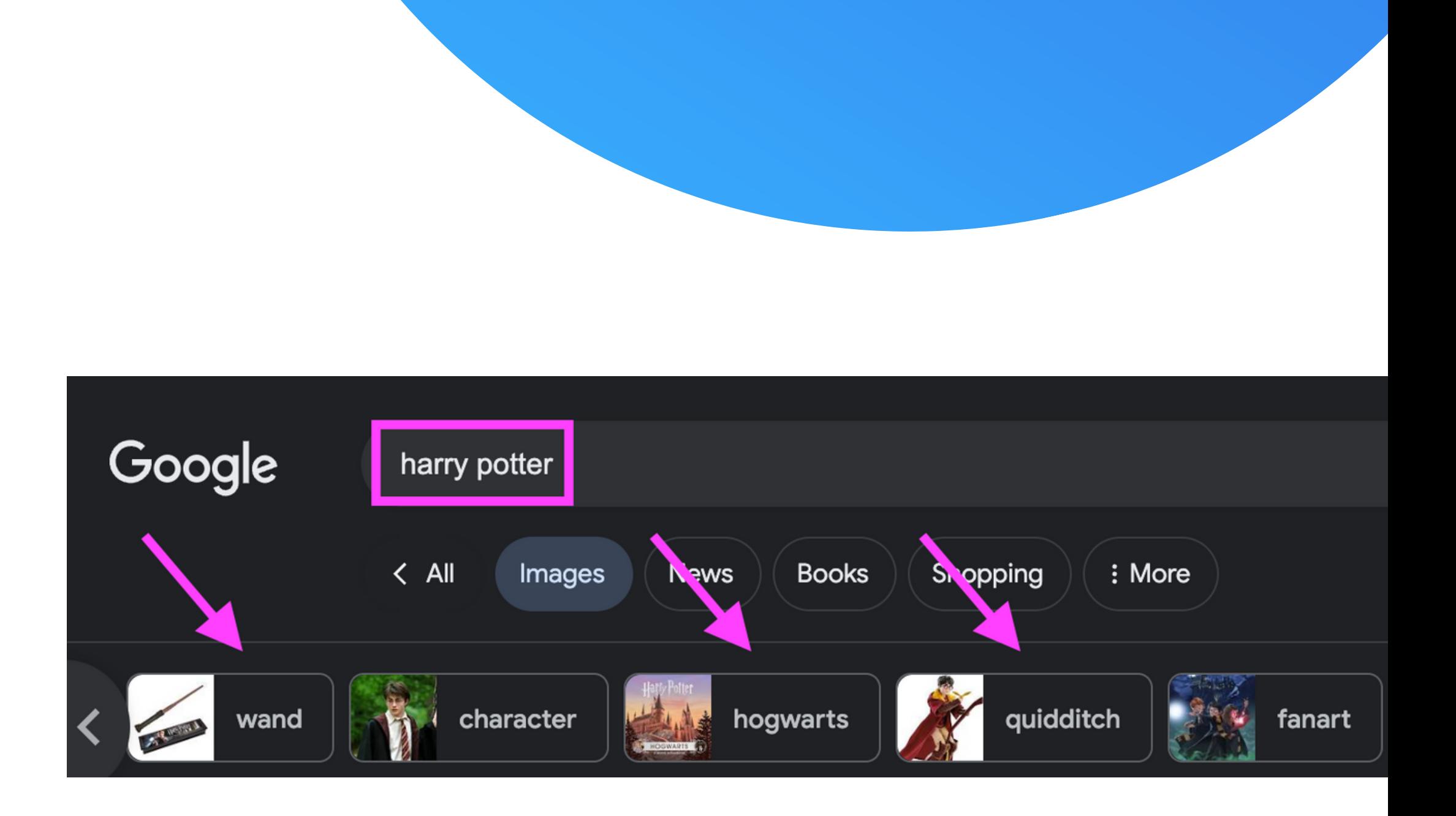

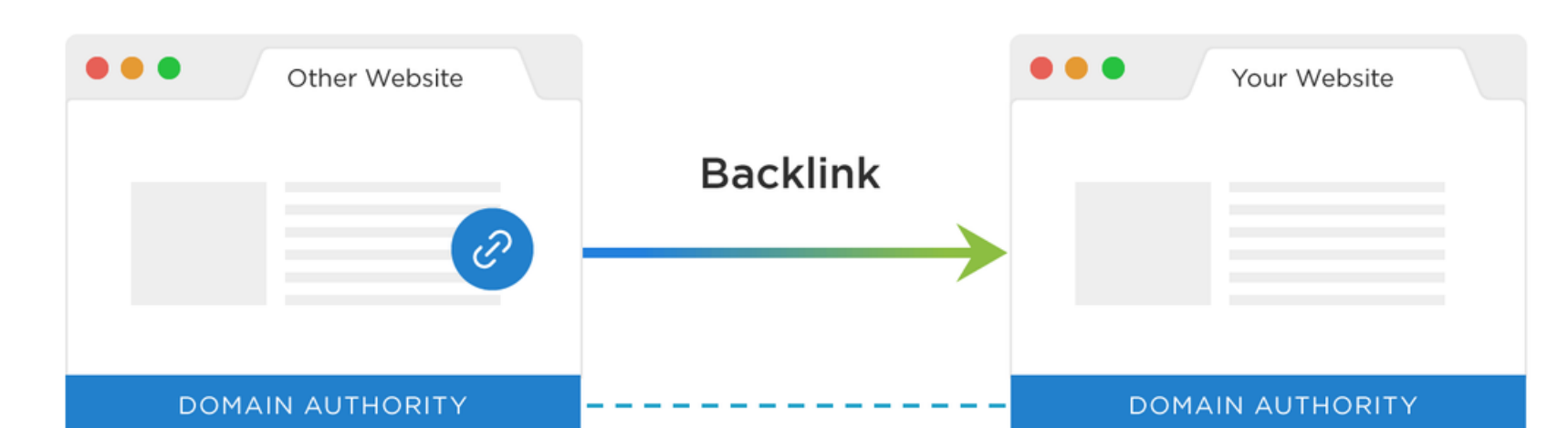

### **Other Website**

Contains a link to your website

### **Your Website**

Has a backlink from other website

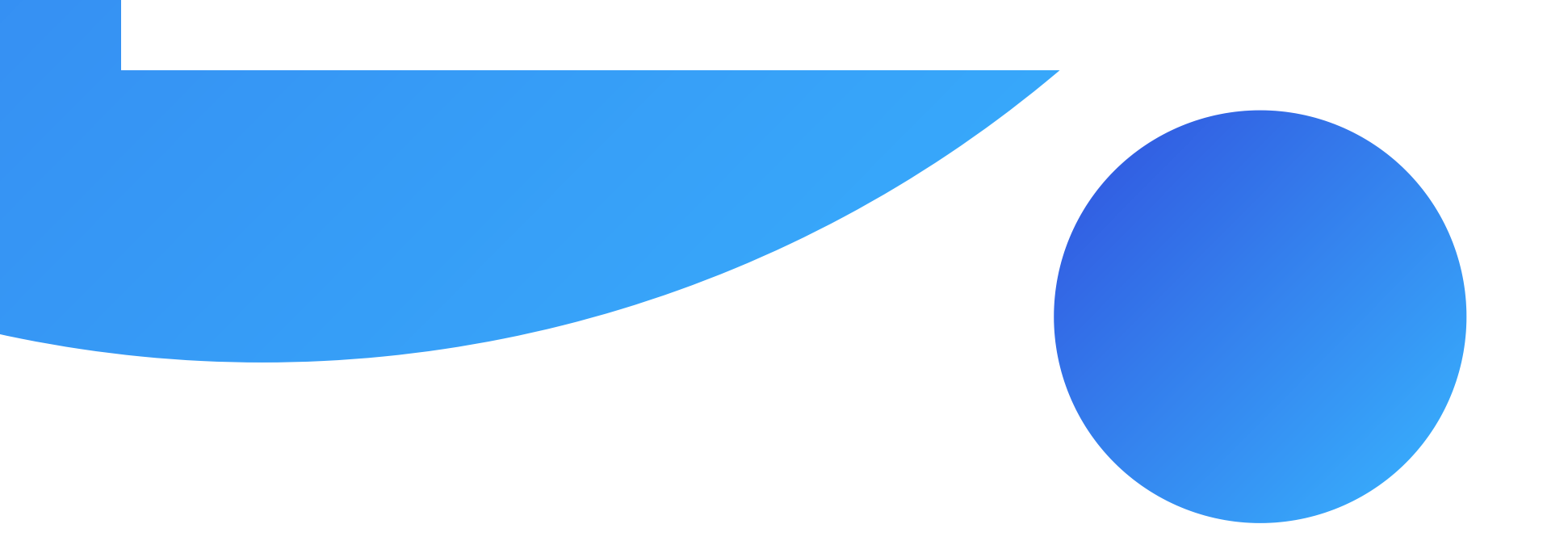

## **OFF-PAGE**

In this section, I'll show you one of my favorite ways to uncover great ideas that generate strong, meaningful backlinks that can support our content and help it rank better.

## **BEST BY**

After reclaiming any broken links and redirecting old URLs, it's important to create new assets that can generate backlinks.

Use Ahrefs' "Best By Links" report to audit your site and competitor sites. Which content or assets get the most backlinks?

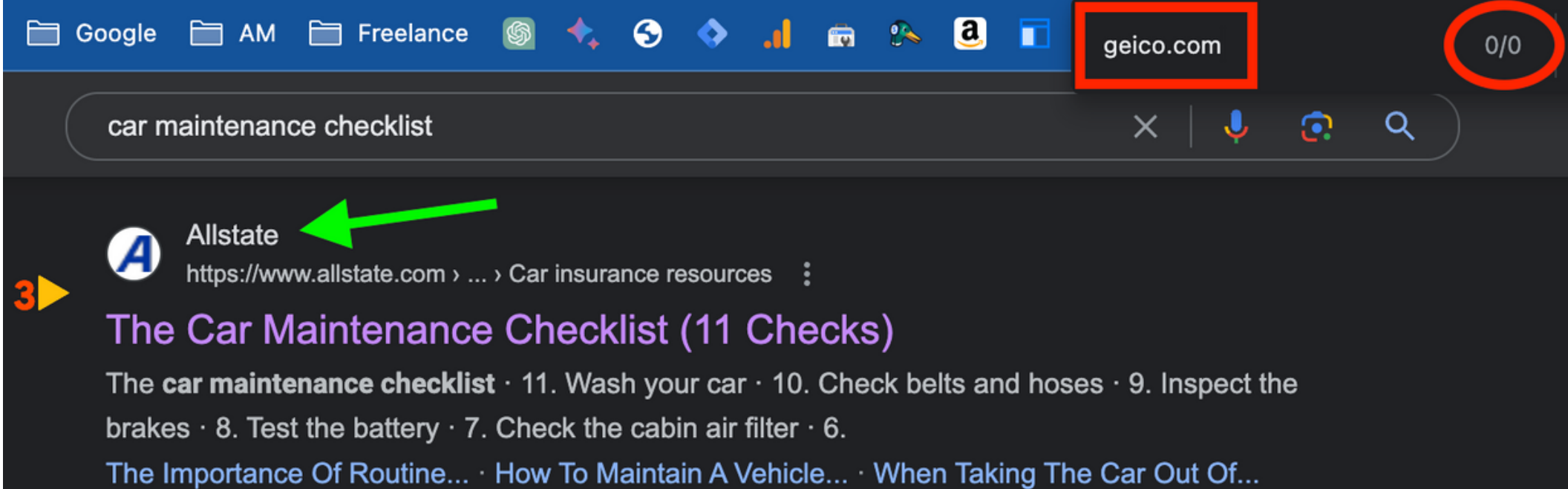

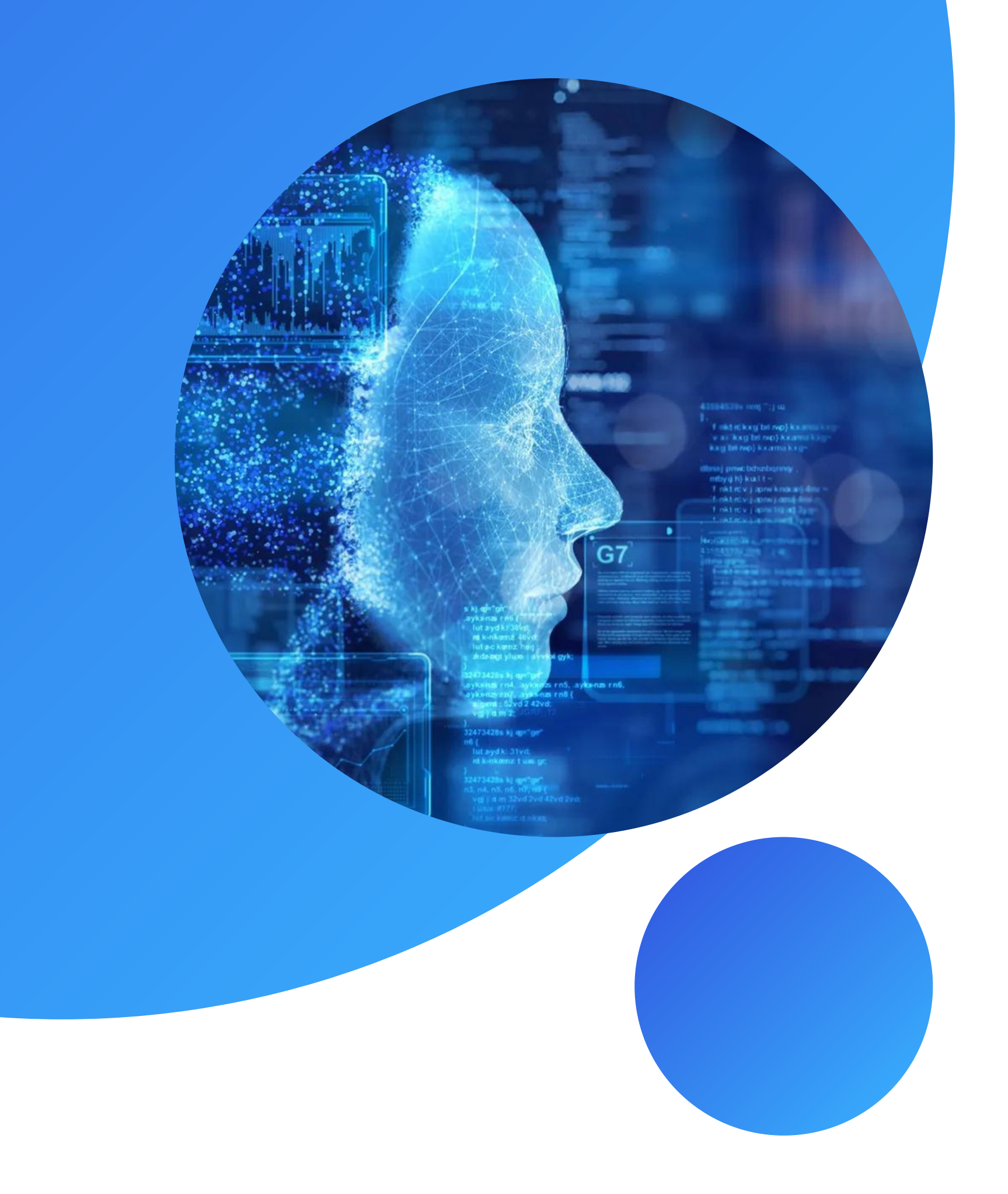

## **AI**

There are good uses and bad uses of AI when it comes to SEO. It's great for efficiency, productivity, simplification, and ideation. For anything beyond that, exercise caution.

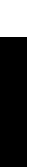

# **IDEATION**

- Related subtopics
- Common questions
- Linkbait ideas

One of the best uses of AI for SEO is ideation. Here are some examples:

In this example, we've asked for semantically relevant subtopics for "drip irrigation."

 $\left( 0, \right)$ You

What are 10 semantically relevant subtopics under the main topic of "drip irriga

**ChatGPT** 

1. Components of Drip Irrigation Systems: This subtopic would cover the variou up a drip irrigation system, such as emitters, tubing, valves, filters, and pressui 2. Installation and Maintenance: This includes the practical aspects of setting up system and the necessary routine maintenance to keep it functioning properly 3. Water Conservation and Efficiency: Drip irrigation is often used for its efficien This subtopic focuses on how drip irrigation conserves water compared to tra

- 
- methods.

Drip irrigation is a highly efficient method of watering plants, and there are mar fall under this main topic. Here are ten semantically relevant subtopics:

# **SIDE PANEL**

Google recently (as of November 20, 2023) released a side panel for Google Chrome, which opens a window where users can interact with the page.

Extract key points, explore relevant questions, and more, depending on the content.

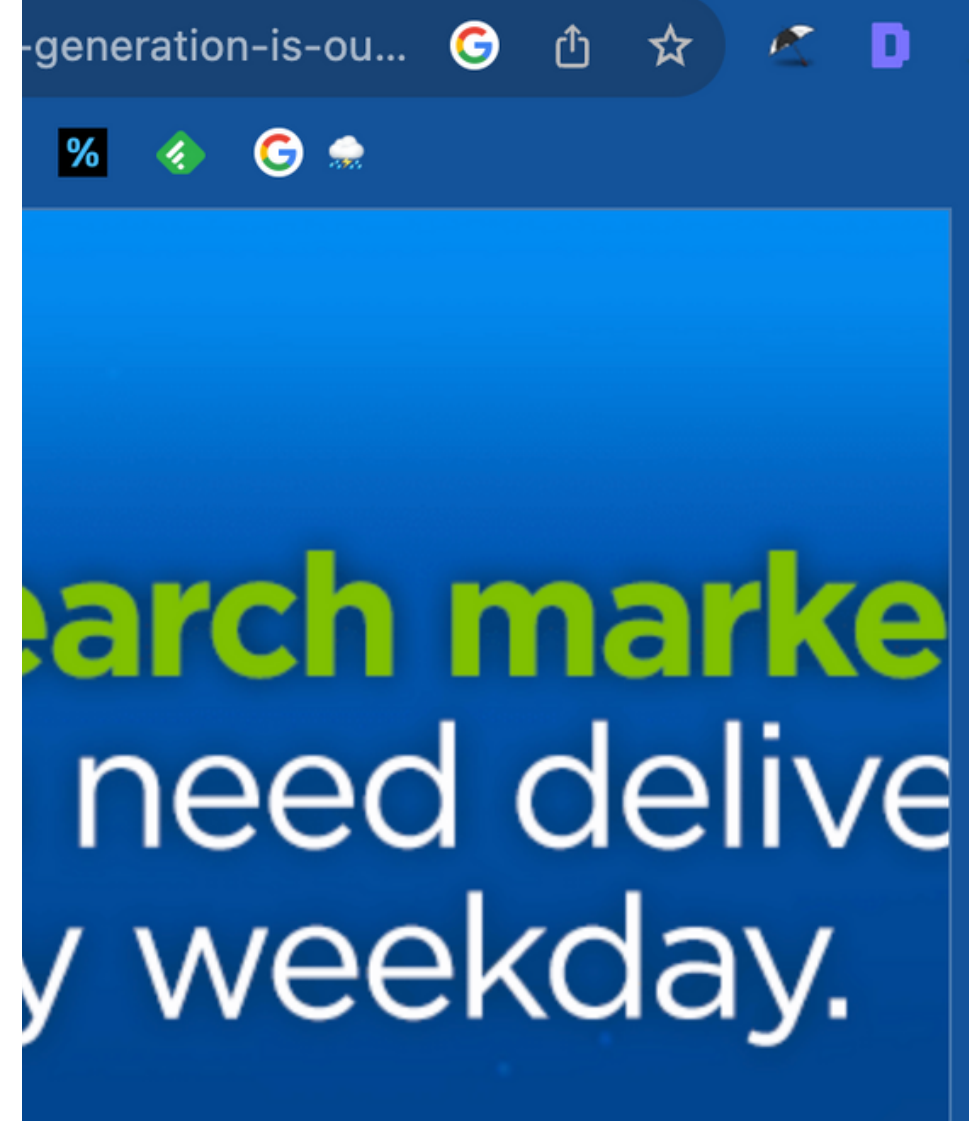

email.

**Sign up for free** 

Đ

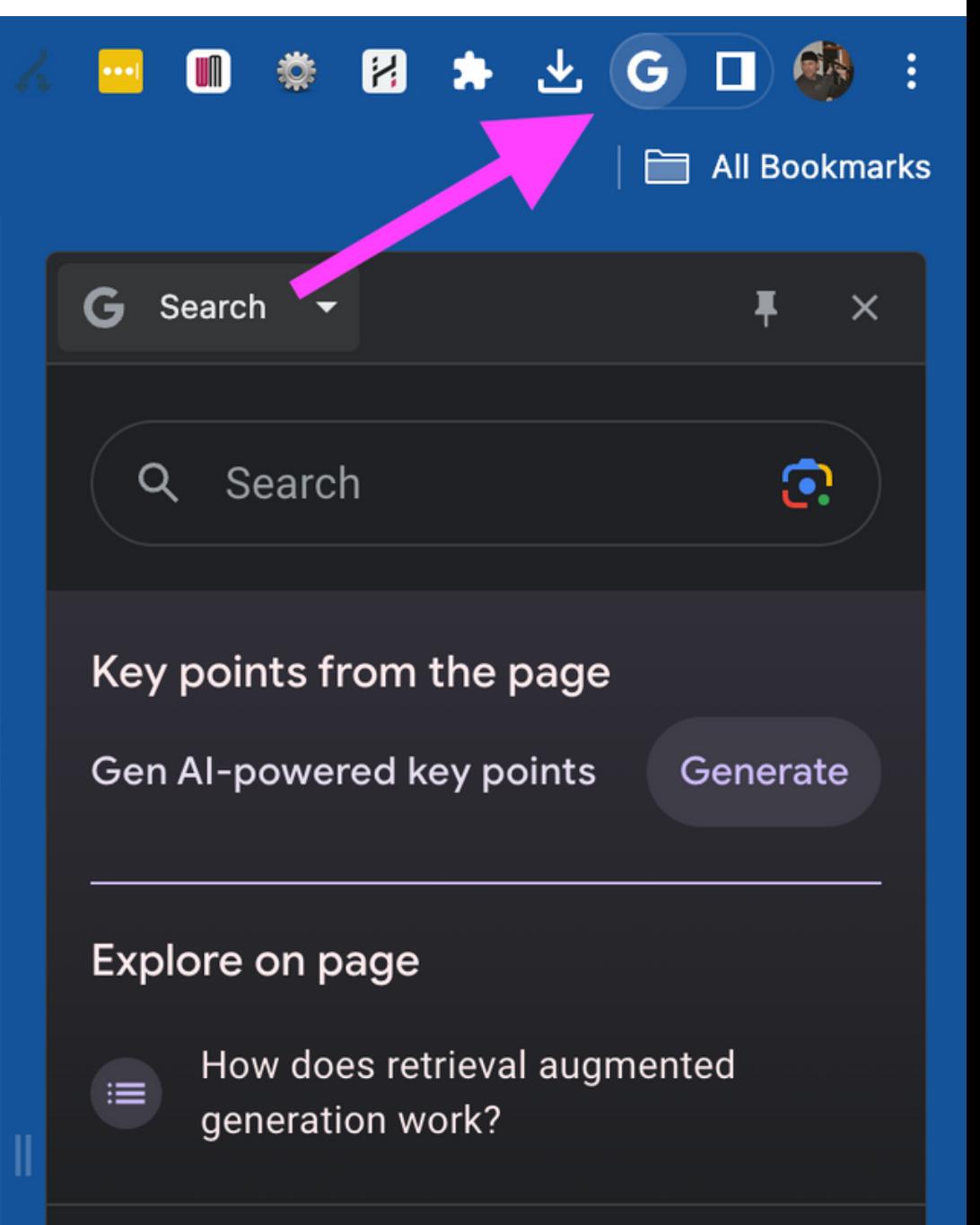

# **KEY POINTS**

The side panel can extract key points from the page content. It usually includes three key points, and provides an option to click and jump to a specific section of the page.

It's not quite on par with ChatGPT at this time, but will likely improve.

Key points from the page may vary.

- changing search results.
- existing content.  $\equiv$
- Generator.  $\equiv$

Generative AI is experimental. Info quality

• This article explains how generative AI is

• One example is Google's Search Generative Experience (SGE), which uses generative AI to generate content from

• SGE uses three components: Input Encoder, Neural Retriever, and Output

## EXPLORE

The explore option provides relevant questions and the option to click to see that question answer by a content section from the page.

> allowed us to extrapolate content in response to queries based on data from search results.

> Let's talk about how it all works and where the SEO skillset evolves to account for it.

### What is retrieval-augmented generation?

Retrieval-augmented generation (RAG) is a paradigm wherein relevant documents or data points are collected based on a query or prompt and appended as a few-shot prompt to fine-tune the response from the language model.

Discover time-saving technologies and actionable tactics that can help you overcome crucial marketing challenges.

### **Webinars**

Hype Check: What Marketers Really Want to Know About Generative AI

Trends in Paid Search: Navigating the Digital Landscape in 2024

2024: The End of the Third Dorty Cooling Co

### Explore on page

How does retrieval augmented  $\equiv$ generation work?

### **Related searches**

google search generative experience

# **HARPA**

Harpa AI is a Chrome extension that can access the content of a web page or Youtube video transcript.

You can then query the content using ChatGPT-3.5. This is a great way to interact with pages and videos to get more out of them.

### How does RAG work?

TENOMY: AIVO UDUZIES

Imagine that you are a student who is writing a research paper. You have already read many books and articles on your topic, so you have the context to broadly discuss the subject matter, but you still need to look up some specific information to support your arguments.

You can use RAG like a research assistant: you can give it a prompt, and it will retrieve the most relevant information from its knowledge base. You can then use this information to create more specific, stylistically accurate, and less bland output. LLMs allow computers to return broad responses based on probabilities. RAG allows that response to be more precise and cite its sources.

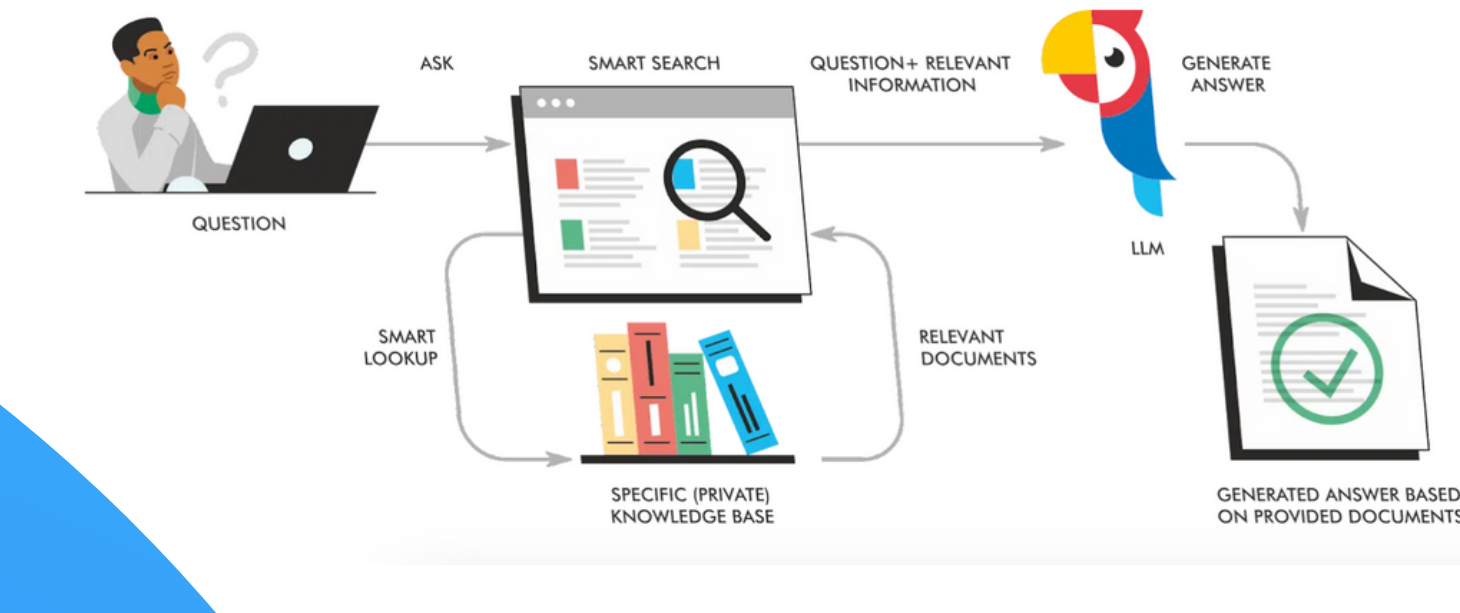

 $\mathsf{r} \mathsf{r} \mathsf{u}$   $\mathsf{v}$   $\mathsf{r}$  riationity  $\mathsf{v}$   $\mathsf{v}$   $\mathsf{v}$  and  $\mathsf{v}$  webting the intermediate reducts

ON PROVIDED DOCUMENTS

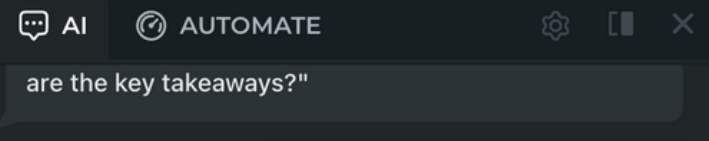

Explain RAG to me in simple terms.

RAG, or Retrieval-Augmented Generation, is a technology that helps computer programs generate more accurate and relevant information by combining existing knowledge with new data. Imagine you're writing a research paper and need specific information to support your arguments. RAG acts like a research assistant. You give it a prompt, and it fetches relevant information from its knowledge base. This helps you create more precise and well-informed content. RAG consists of three parts: an Input Encoder, which prepares the prompt; a Neural Retriever, which finds relevant documents; and an Output Generator, which uses all this information to create the final output. RAG is useful for improving the quality of generated content and making it more factual.

 $\mathbf{R}$   $\{ \cdots \}$ 

Write a question. Type / for a quick command

**SS CPT-3.5 Q** PAGE **C** 

# **KEY POINTS**

One of the best use cases for Harpa AI is to extract 3-5 key points from a page. Google's new side panel can do this, but Harpa tends to do it better.

This is a great thing to do on topranking pages to get insights on why the pages are performing so well.

**UR TIRES LEARN OFFERS ABOUT** 

BRIDGESTONE / NORTH AMERICA / UNITED STATES / ENGLISH / LEARN / TIRE MAINTENANCE / HOW TO CHANGE A FLAT TIRE

### **How to Change a Flat Tire**

**MAINTAINING YOUR VEHICLE THU APRIL 1, 2021** 

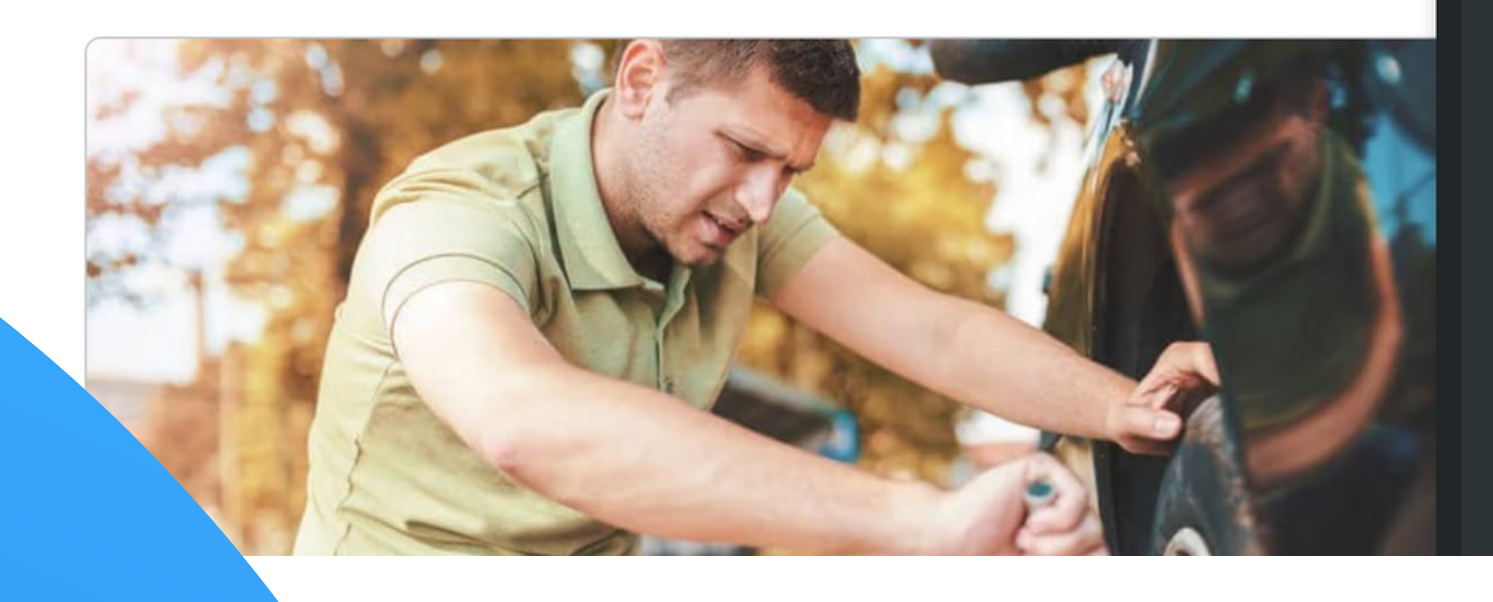

### **SUPPORT**

**/U Deale** near 02901

### **@ AUTOMATE**  $\odot$  AI

are the key takeaways:

What are the 3 most important steps to changing a tire, according to this article?

The three most important steps to changing a tire, according to this article, are:

- 1. Find a Safe Location: When you realize you have a flat tire, slow down, and look for a level, straight stretch of road with a wide shoulder or an empty parking lot. It's important to choose a safe location to prevent accidents.
- 2. Turn on Your Hazard Lights: Activate your hazard lights or flashers to make yourself visible to other drivers on the road as soon as you decide to pull over.
- 3. Apply the Parking Brake: Always use the parking brake to prevent your vehicle from rolling while you work on changing the flat tire.

# SUMMARIZE

Using AI to summarize content is great for a number of purposes. One of the most effective uses is for learning.

Here, I've used Harpa AI to break down a 24-minute video on SEO strategy in seconds. I can use the output in lieu of the video or as a primer / review list.

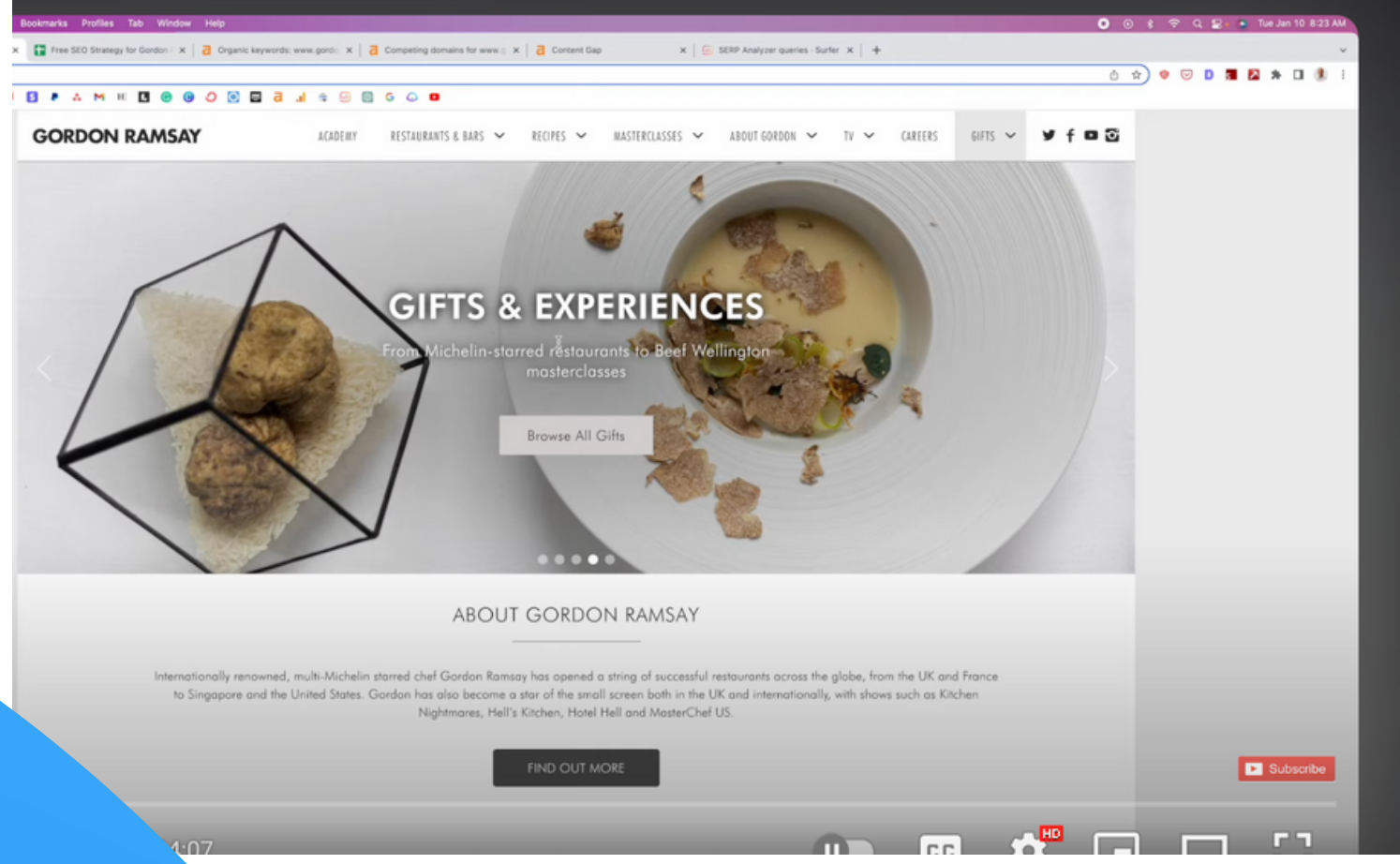

According to the video, how does one create an SEO strategy?

In the video transcript, the process of creating an SEO strategy is outlined as follows:

- 1. Start by looking at existing keywords, preferably branded keywords related to the brand or topic you are working with.
- 2. Use SEO tools like Ahrefs or SEMrush to analyze the keywords and their rankings.
- 3. Focus on keywords that the brand is not currently ranking number one for, especially branded keywords, as they are easier to rank for.
- 4. Prioritize keywords that can potentially drive leads or customers to the brand's products or services.

凊

5. Refine filters to look at non-branded keywords, eliminating branded ones from the dataset.

# **SIMPLIFY**

- Simplify a complex article for learning
- Simplify a new client's niche

Harpa AI can also be used to simplify. Some great use cases for this are:

And, if you're struggling with strategy, try this [AI-assisted](https://www.youtube.com/watch?v=Syuo7bMUWyI) method to get started.

### $\oslash$  AUTOMATE  $\odot$  AI

possible.

This article discusses how generative AI, specifically Retrieval-Augmented Generation (RAG), is changing the landscape of search engines like Google. RAG involves using relevant documents or data points to fine-tune a language model's response to a query, making the results more accurate and less likely to contain errors. The article also explores the impact of this technology on search behavior, including changes in click-through rates and the need for content creators to adapt to a more personalized search experience. It provides insights into the potential threats and opportunities posed by Search Generative Experience (SGE) and offers a model for estimating traffic loss in the SGE environment. Finally, it introduces a proof of concept called Raggle, which simulates how SGE works.

Write a question... Type / for a quick command

**SS GPT-3.5 Q** PAGE

### ⊗ [ ×

Explain this article in the most concise, simple way

## **THEMES**

Use Harpa AI to extract recurring themes within People Also Ask questions, a list of queries, subheadings from a page, etc.

For PAAs, expand a few additional levels and then prompt the extension to find recurring themes.

People also ask : What is a major downside to drip irrigation? What is the drip irrigation method? Are drip irrigation worth it? Is drip irrigation better than regular watering? Should I run drip irrigation every day? Which is better soaker hose or drip irrigation? What is the 30 30 rule for drip irrigation? How long do you leave drippers on?

Drip irrigation system that I allowing wat from above t Wikipedia

Psi: betweer

 $\checkmark$ 

 $\ddotmark$ 

 $\checkmark$ 

 $\checkmark$ 

 $\ddot{\phantom{0}}$ 

 $\sim$ 

 $\checkmark$ 

Function Drip irrigation

How to How to drip i

How it wor What is drip

Running tin How long to

What are the 3 most common recurring themes within the People Also Ask questions for this SERP?

The three most common recurring themes within the "People Also Ask" questions for this SERP related to drip irrigation are:

1. Benefits and disadvantages of drip irrigation:

- What is a major downside to drip irrigation?
- Are drip irrigation worth it?
- o Is drip irrigation better than regular watering?
- What are three disadvantages of drip irrigation?
- . Why don't most farmers use drip irrigation?
- 2. Drip irrigation system operation and maintenance:
	- Should I run drip irrigation every day?
	- How long do you leave drippers on?
	- **o How many minutes should I run my drip** system?

# **STRATEGY**

- Learn about a business
- Learn about their audience
- Outline a basic SEO strategy

In this [Youtube](https://www.youtube.com/watch?v=Syuo7bMUWyI) video, I show one of my favorite ways to use AI to:

This isn't a set-it-and-forget-it tactic, but it's a great way to quickly get a feel for things.

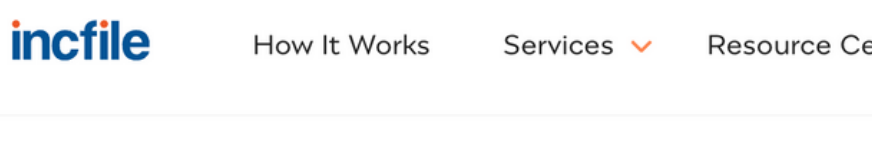

### **Fast, Free Award-Winning Company Formation**

Join Over 1,000,000 Businesses Owners with Incfile Since 2004

**Start My Business** 

### $enter$ About Us

### **ED AI** @ AUTOMATE

What kind of audiences or users might they be looking to connect with via Google organic search?

Incfile, based on the content on their webpage, is likely looking to connect with a variety of audiences or users via Google organic search. These potential audiences could include:

- 1. Entrepreneurs and Startups: Incfile may target individuals who are looking to start a new business or startup. These users may be searching for information on how to form a company, what type of business structure to choose, and the steps involved in the process.
- 2. Small Business Owners: Existing small business owners who need assistance with managing their company's compliance, annual reports, or registered agent services might also be a target audience. They may search for solutions to simplify their business operations.
- 3. Individuals Interested in Business Services: Incfile may aim to reach individuals who are interested in business-related services such as obtaining a Certificate of Good Standing filing for an S Corporation, or changing their company's name. These users might be looking for a reliable service provider.
- 4. Those Seeking Reviews and Testimonials: Users who want to gauge the reputation and trustworthiness of Incfile may search for reviews and testimonials. Highlighting their excellent Trustpilot rating and customer reviews on their website may attract this

## **BONUS**

To outline today's talk, I used a tool called Mind [Meister.](https://www.mindmeister.com/)

It's fun to use, has some really cool designs, and the presentation mode is awesome.

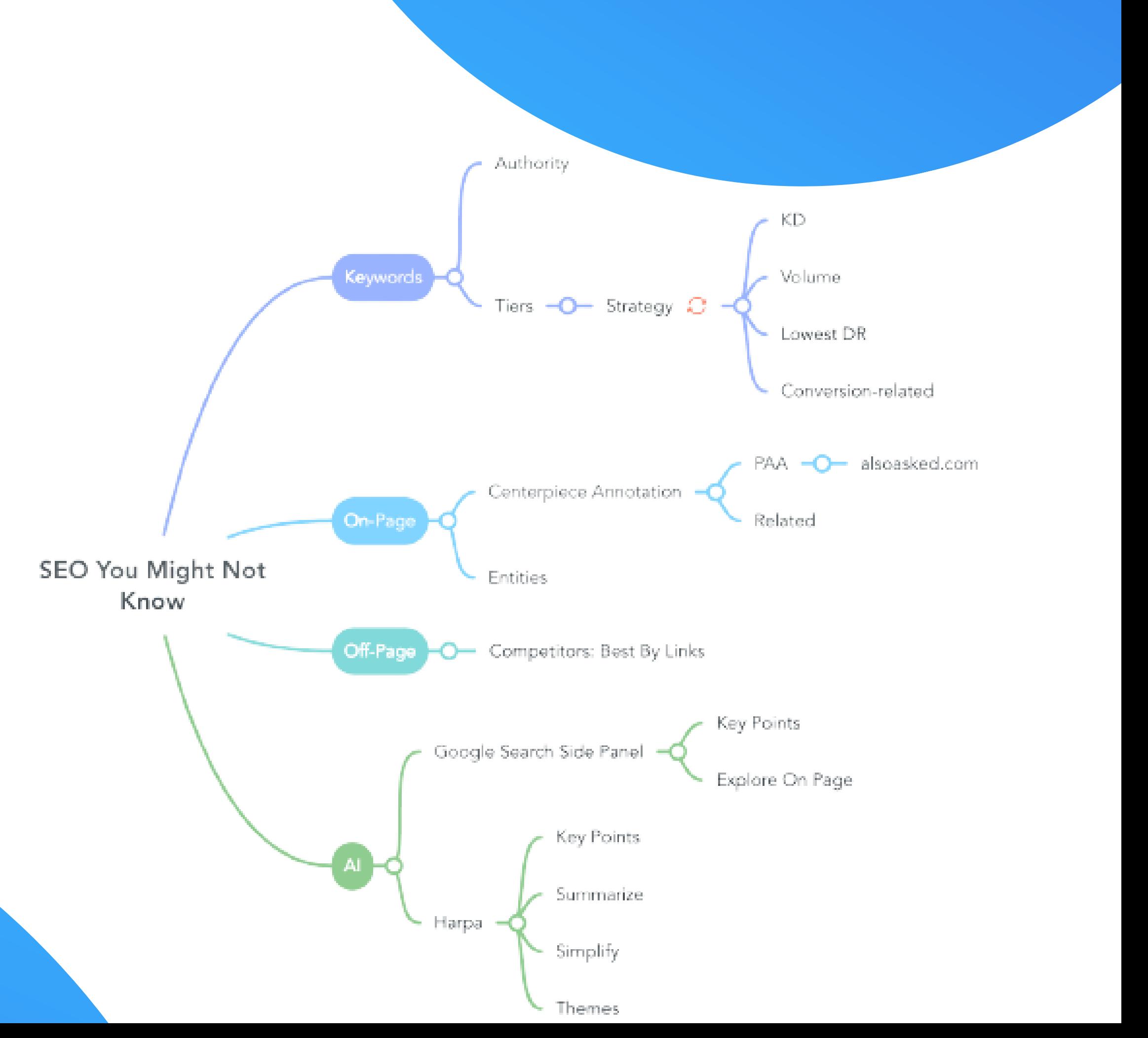

## **REVIEW**

Let's look at the main takeaways from today's presentation. These three concepts represent the most important concepts to remember.

Understand your site's keyword tier and compete where you can win. Pursue the right terms, and optimize your pages by choosing the most relevant subtopics possible.

### **KEYWORDS AND RELEVANCE**

Audit content pieces from your site and competitor sites to understand what is generating the most links. Replicate and improve upon the ideas.

### **BEST BY LINKS**

Use AI to assist your brainstorming, ideation, and learning. It can also be used to overcome writer's block and create multiple examples of an article heading, for example, or even a first draft.

### **AI FOR SEO**

## **THANK YOU!**

/in/briangormanh/

@briangormanSEO

briangormanh.com

briangormanh@gmail

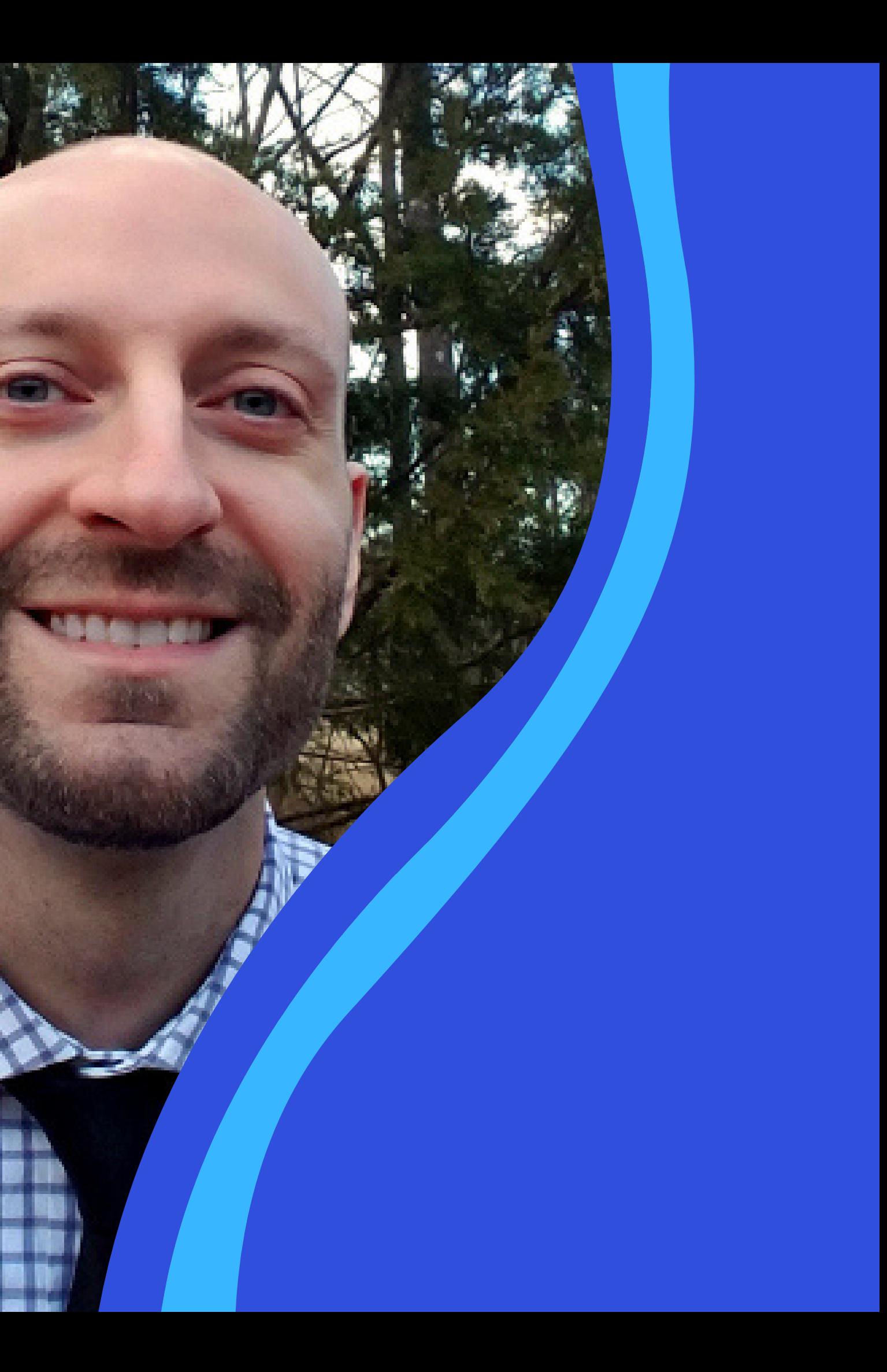